# 920MHz 帯無線通信モジュール

# TY92SS-E2730 ソフトウェアコマンドマニュアル

- 発行年月 : 2020 年 7 月 17 日
- 文書番号 : E21-101956-101
- 版数 : 1.3 版
- © 2017-2020 NEC Platforms, Ltd.

#### 注意事項

- (1)本書の内容の一部または全部を無断転載することは禁じられています。
- (2)本書の内容に関しては将来予告なしに変更することがあります。
- (3)本書の誤りに関し、一切責任を負いません。
- (4)本書の内容については万全を期して作成いたしましたが、万一ご不審な点や誤り、 記載もれなどお気づきのことがございましたら、ご購入元までご連絡ください。
- (5)弊社では、本製品の運用を理由とする損失、逸失利益等の請求につきましては、 (4)項にかかわらずいかなる責任も負いかねますので、あらかじめご了承ください。
- (6)本書に記載された回路、ソフトウェアおよびこれらに関連する情報は、製品の動作例、 応用例を説明するものです。お客様の機器の設計において、回路、ソフトウェアおよび これらに関連する情報を使用する場合には、お客様の責任において行ってください。 これらの使用に起因するお客様または第三者に生じた損害に関し、弊社は一切その責任を 負いません。

### 問い合わせ窓口

NECプラットフォームズ株式会社 URL: https://www.necplatforms.co.jp/product/wireless/index.html

## 商標について

・記載の会社名および製品名は、各社の登録商標および商標です。

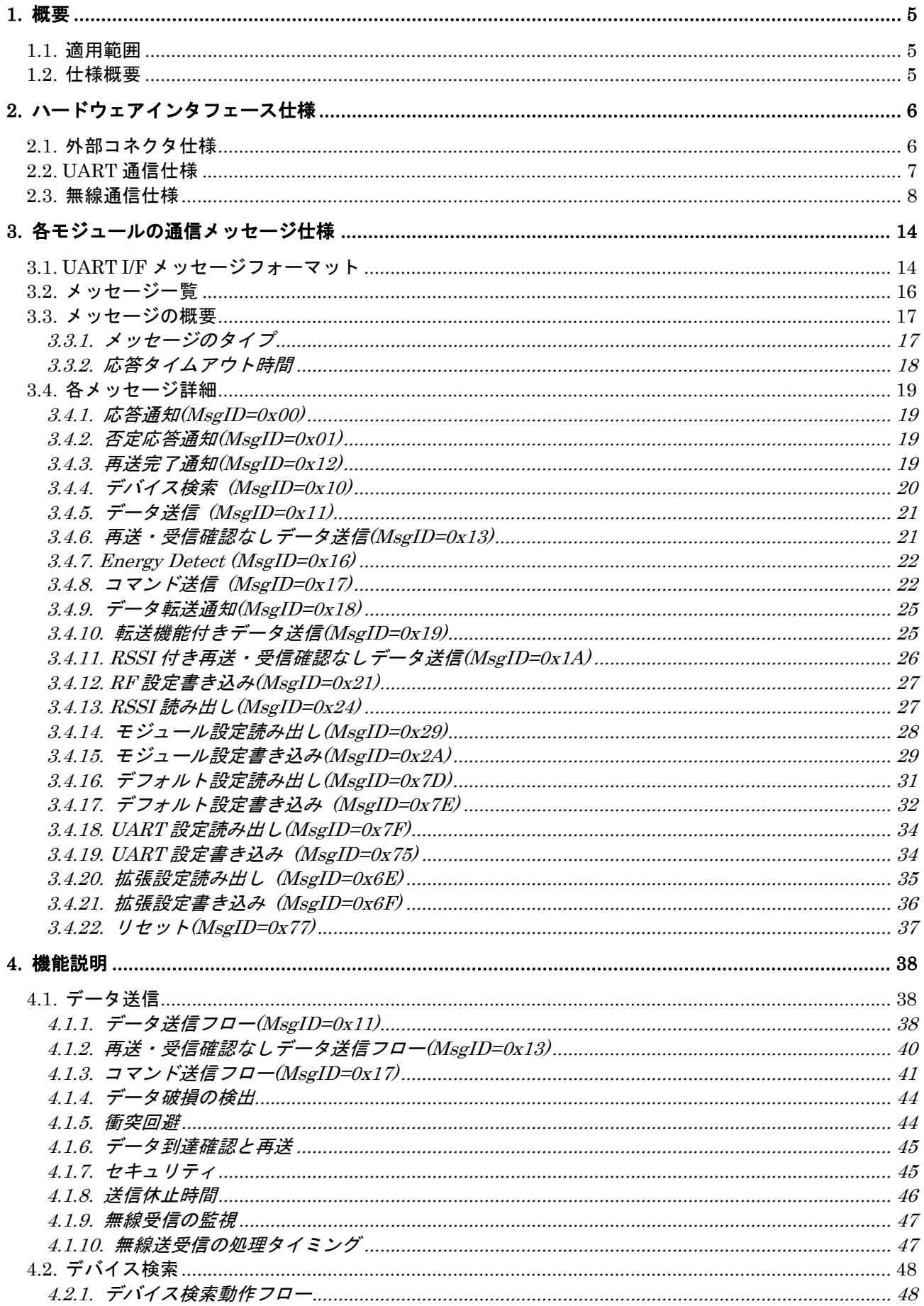

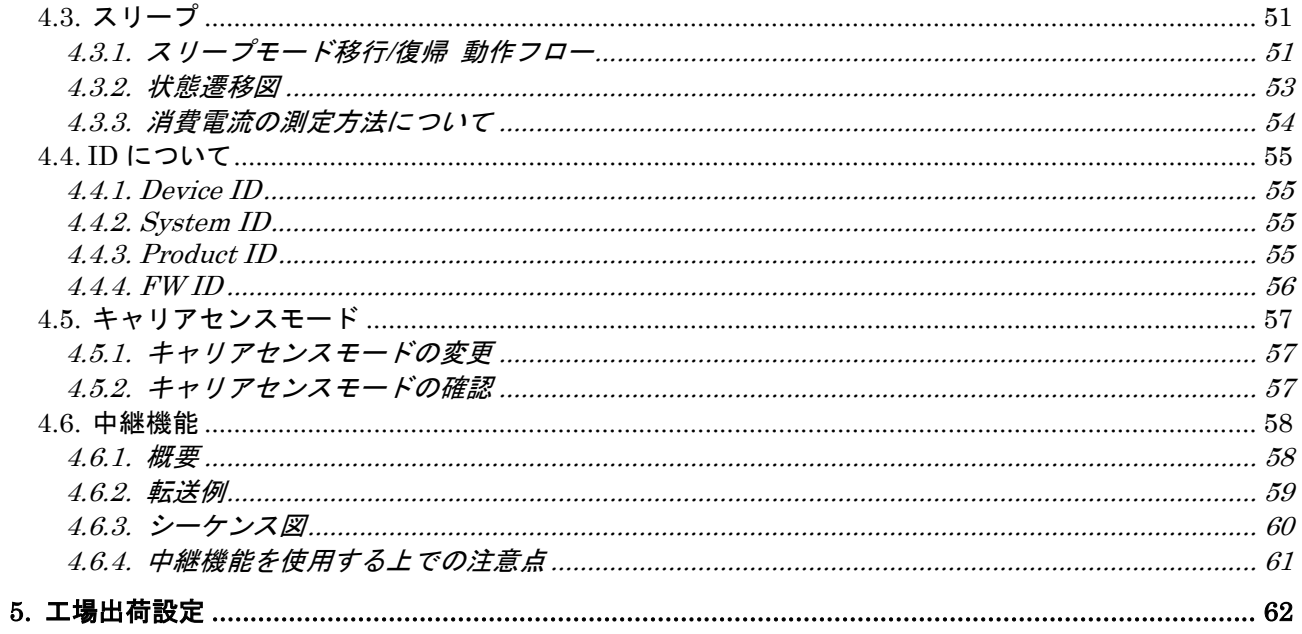

## 1. 概要

## 1.1. 適用範囲

本仕様書は、920MHz 帯無線通信モジュール(TY92SS-E2730)の機能仕様に関して規定します。

## 1.2. 仕様概要

本仕様書は920MHz帯無線通信モジュールと無線通信を行うにあたり、本モジュールとUARTを介 して接続される上位装置とのインタフェース仕様、および通信プロトコルの詳細を記述します。

本モジュールは、外部にHostCPUを搭載し、Host制御により使用します。

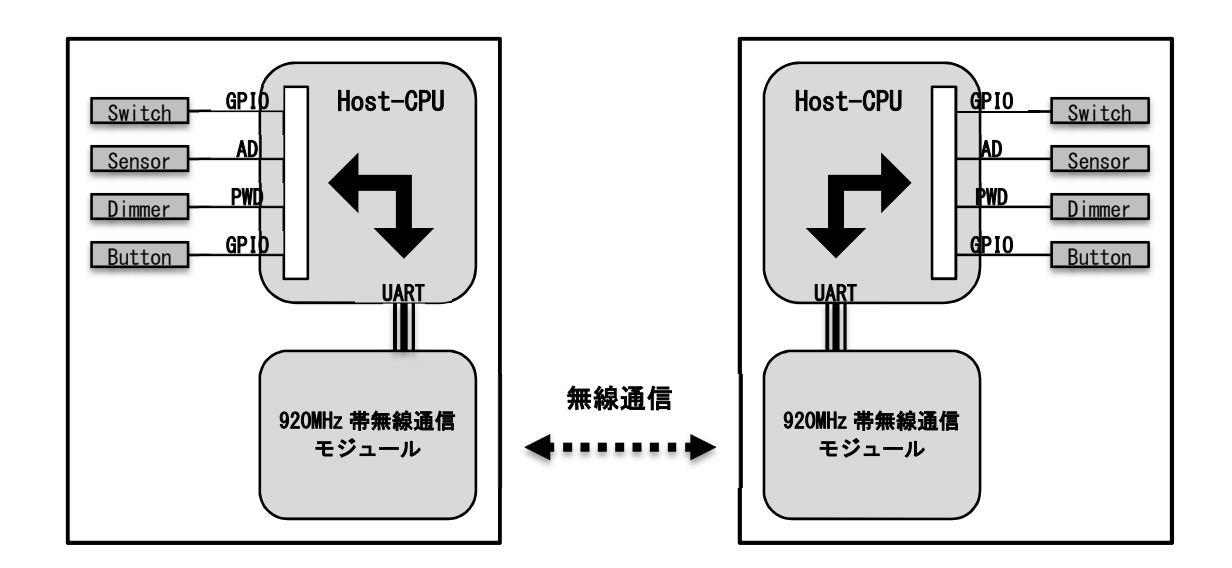

# 2. ハードウェアインタフェース仕様

## 2.1. 外部コネクタ仕様

以下に、外部 I/F コネクタ仕様を示します。 コネクタ形状 : 20pin スタッキングコネクタ 信号レベル : CMOS

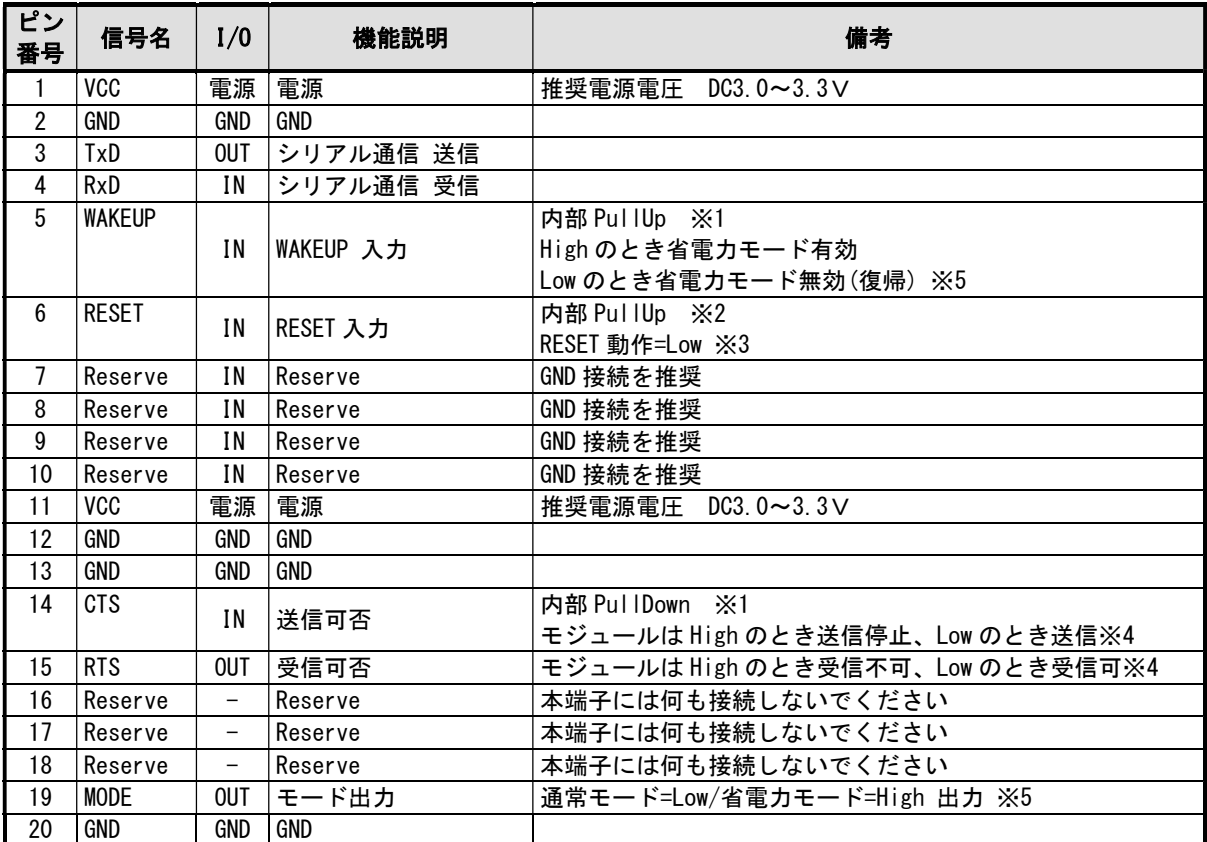

※1 モジュール内部 PullUp または PullDown であり、抵抗値は 100kΩです。

※2 MCU 内部 PullUp であり、抵抗値は 10kΩです。

 ※3 RESET 動作は本モジュールへの強制リセットです。不慮の誤動作対応のためにも、 RESET 信号は接続してください。

- ※4 フロー制御を未使用で、モジュールの 14、15pin (CTS、RTS) をお客様回路と接続 したくない場合は、何も接続しないでください。
- ※5 省電力モードを未使用で、モジュールの 5、19pin (WAKEUP、MODE) をお客様回路と 接続したくない場合は、何も接続しないでください。

## 2.2. UART 通信仕様

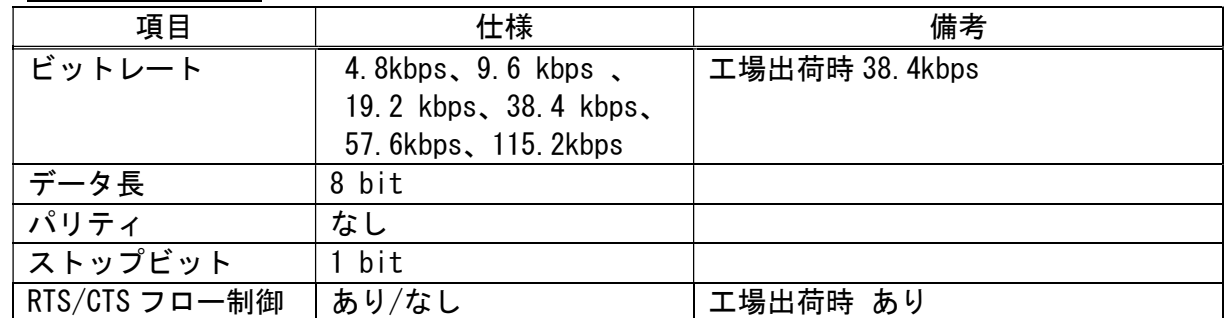

・モジュール起動時の UART 動作について 電源投入後およびリセット後、400msec 以降に UART 受信可能となります。

・データは調歩同期とし、LSB ファーストで全二重により送受信します。

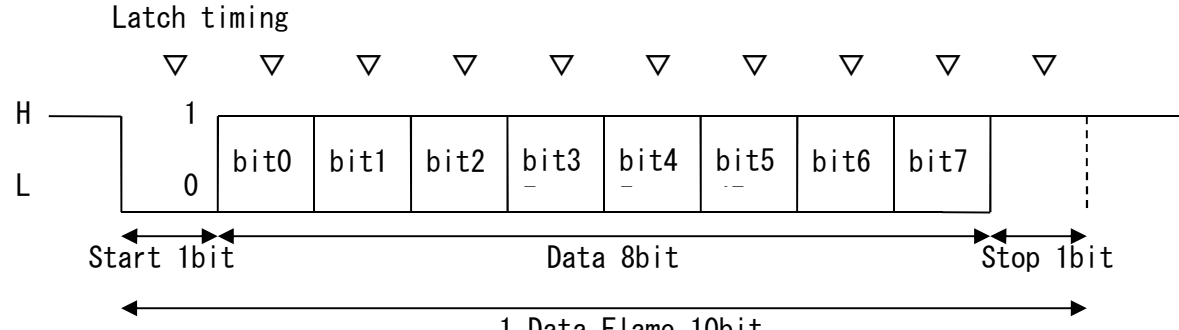

1 Data Flame 10bit

・ボーレートの誤差(Host CPU 側の誤差は、±1%以下を推奨します)

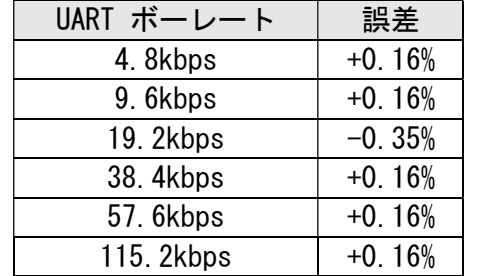

・データは、バイナリコードです。たとえば、0x13 を送信したい場合は、0x13 を 1Byte 送信し てください。ASCII コードで、0x31、0x33 を 2Byte 送信するわけではありません。バイナリコー ドを扱えない通信ソフトでは、データが化けるおそれがありますので、ご注意ください。

・RTS/CTS フロー制御なしの設定とした場合、上位側がデータを受信途中に一時的に止めるとい うことは出来なくなります。上位側の受信が間に合わないようなことがあると、データロストに なりますので、十分な受信バッファを持つようにしてください。

## 2.3. 無線通信仕様

#### ・無線通信速度

 9.6kbps、100kbps、500kbps 通信速度が遅いほど受信感度が良くなりますので、通信距離が伸びます。 RSSI 値は、受信感度相違の影響で通信速度によって若干の相違が発生します。

・キャリアセンスモード

 ARIB の規定に従い、ED(Energy Detect)時間の異なる 2 つのモードを用意しています。 【CS 5ms モード】(工場出荷時)

送信前に 5ms 以上のキャリアセンスを行い、送信後に 50ms 以上の休止時間があります。 ただし送信開始から 4 秒間は、送信後の休止時間を設けずに連続送信できる特徴があり ますので、データ量の多い通信に向いています。チャネル数は最大 15ch です。

 $\text{CCS}$  128us  $\pm - 5$ ]

送信前に 128us 以上のキャリアセンスを行います。送信後に送信時間の 9~10 倍の送信 休止時間が送信のたびに発生しますので、データ量の多い通信には不向きです。最大 29ch 使える特徴がありますので、電波干渉時のチャネル選択肢が多い特徴があります。

・チャネル番号

キャリアセンスモードによって、利用できるチャネルが異なります。

【CS 5ms モード】

○RF ボーレート 9.6kbps、100kbps の場合

送信出力が低出力※1 の場合に使用できるチャネル番号は、24~38ch です。 24~32 チャネルは RFID と共用チャネルとなります。

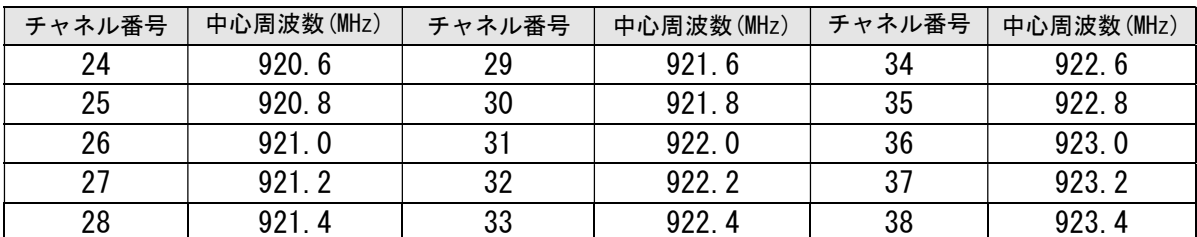

送信出力が高出力※1、最高出力※1の場合に使用できるチャネル番号は 24~37ch であり、2ch 分 の帯域を使用します。

24~31 チャネルは RFID と共用チャネルとなります。32 チャネルは使用できません。

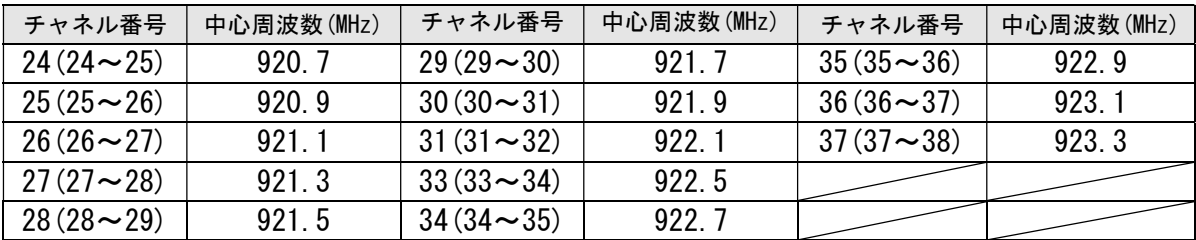

○RF ボーレート 500kbps の場合

使用できるチャネル番号は 26~38ch であり、5ch 分の帯域を使用します。 26~30 チャネルは RFID と共用チャネルとなります。31~34 チャネルは使用できません。

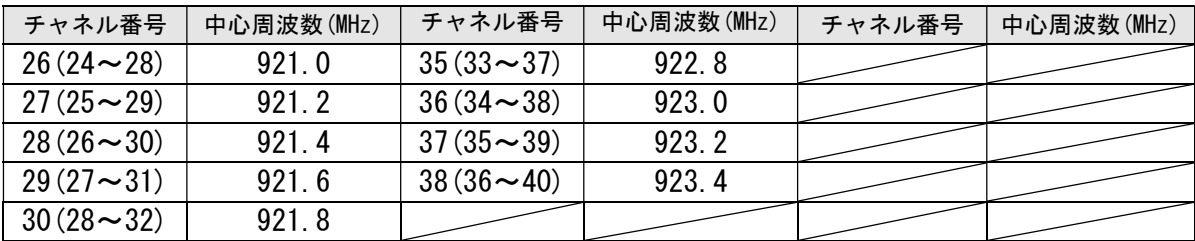

※1 低出力は 1mW 以下、高出力は 10mW 以下、最高出力は 20mW 以下です。

 $[CS 128us \pm -K]$ ○RF ボーレート 9.6kbps、100kbps の場合

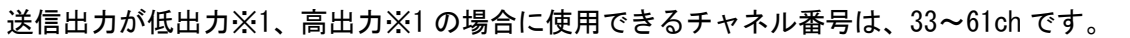

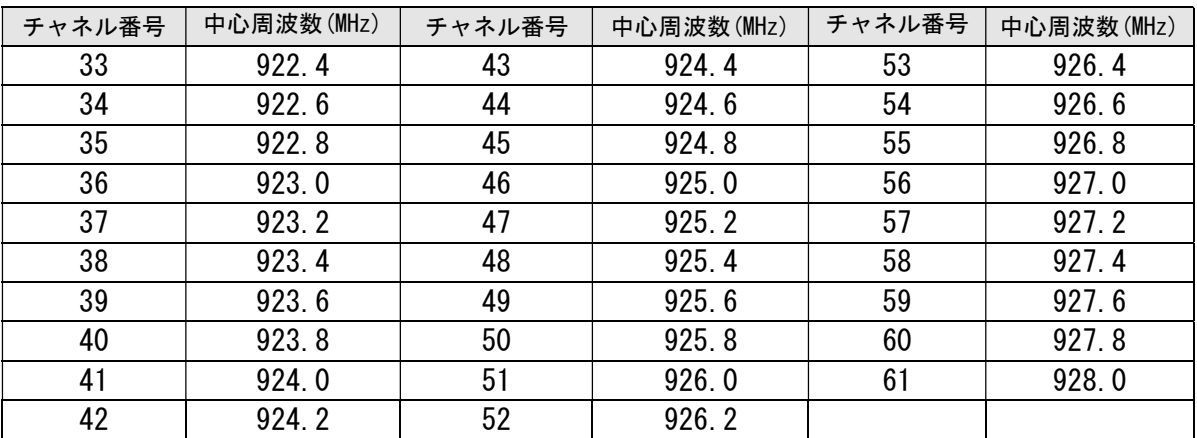

送信出力が最高出力※1 の場合に使用できるチャネル番号は、23~60ch で 2ch 分の帯域を使用 します。

| チャネル番号                  | 中心周波数(MHz) | チャネル番号                  | 中心周波数(MHz) | チャネル番号                  | 中心周波数(MHz) |
|-------------------------|------------|-------------------------|------------|-------------------------|------------|
| $33(33 \rightarrow 34)$ | 922.5      | $43(43 \rightarrow 44)$ | 924.5      | $53(53 \rightarrow 54)$ | 926.5      |
| $34(34 \sim 35)$        | 922.7      | $44(44 \sim 45)$        | 924.7      | $54(54\sim 55)$         | 926.7      |
| $35(35 \rightarrow 36)$ | 922.9      | $45(45 \rightarrow 46)$ | 924.9      | $55(55 \rightarrow 56)$ | 926.9      |
| $36(36 \sim 37)$        | 923.1      | $46(46 \sim 47)$        | 925.1      | $56(56\sim57)$          | 927.1      |
| $37(37 - 38)$           | 923.3      | $47(47 - 48)$           | 925.3      | $57(57 - 58)$           | 927.3      |
| $38(38 \rightarrow 39)$ | 923.5      | $48(48-49)$             | 925.5      | $58(58\sim 59)$         | 927.5      |
| $39(39-40)$             | 923.7      | $49(49\sim 50)$         | 925.7      | $59(59\,\text{--}\,60)$ | 927.7      |
| $40(40\sim 41)$         | 923.9      | $50(50\,\sim\!51)$      | 925.9      | $60(60\sim 61)$         | 927.9      |
| 41 $(41 \sim 42)$       | 924.1      | $51(51 \rightarrow 52)$ | 926.1      |                         |            |
| $42(42 \rightarrow 43)$ | 924.3      | $52(52 \rightarrow 53)$ | 926.3      |                         |            |

<sup>○</sup>RF ボーレート 500kbps の場合

使用できるチャネル番号は 35~55ch であり、5ch 分の帯域を使用します。

| チャネル番号                  | 中心周波数(MHz) | チャネル番号                  | 中心周波数(MHz) | チャネル番号                  | 中心周波数(MHz) |
|-------------------------|------------|-------------------------|------------|-------------------------|------------|
| $35(33 \rightarrow 37)$ | 922.8      | $45(43 \rightarrow 47)$ | 924.8      | $55(53 \rightarrow 57)$ | 926.8      |
| $36(34 \sim 38)$        | 923.0      | $46(44 \rightarrow 48)$ | 925.0      |                         |            |
| $37(35 \rightarrow 39)$ | 923.2      | $47(45 \rightarrow 49)$ | 925.2      |                         |            |
| $38(36 \rightarrow 40)$ | 923.4      | $48(46 \rightarrow 50)$ | 925.4      |                         |            |
| $39(37 \sim 41)$        | 923.6      | $49(47 - 51)$           | 925.6      |                         |            |
| $40(38 - 42)$           | 923.8      | $50(48 - 52)$           | 925.8      |                         |            |
| 41 $(39 - 43)$          | 924.0      | $51(49 - 53)$           | 926.0      |                         |            |
| $42(40 \sim 44)$        | 924.2      | $52(50 \rightarrow 54)$ | 926.2      |                         |            |
| $43(41 \sim 45)$        | 924.4      | $53(51 \rightarrow 55)$ | 926.4      |                         |            |
| $44(42 \rightarrow 46)$ | 924.6      | $54(52 \rightarrow 56)$ | 926.6      |                         |            |

※1 低出力は 1mW 以下、高出力は 10mW 以下、最高出力は 20mW 以下です。

・ 送信出力とキャリアセンスごとの有効チャネル一覧

特定小電力無線局 920MHz 帯については、ARIB STD-T108 規格に基づき送信出力とキャリアセ ンスの時間によって、使用できるチャネルが制限されます。

以下が、本モジュールで設定できる、各条件における有効チャネルとなります。送信出力の 10mW、20mW については、2チャネルを同時使用する事で隣接チャネルへの影響を抑えていま す。また、RF ボーレートが 500kbps については、5チャネルを同時に使用することで隣接チ ャネルの影響を抑えています。

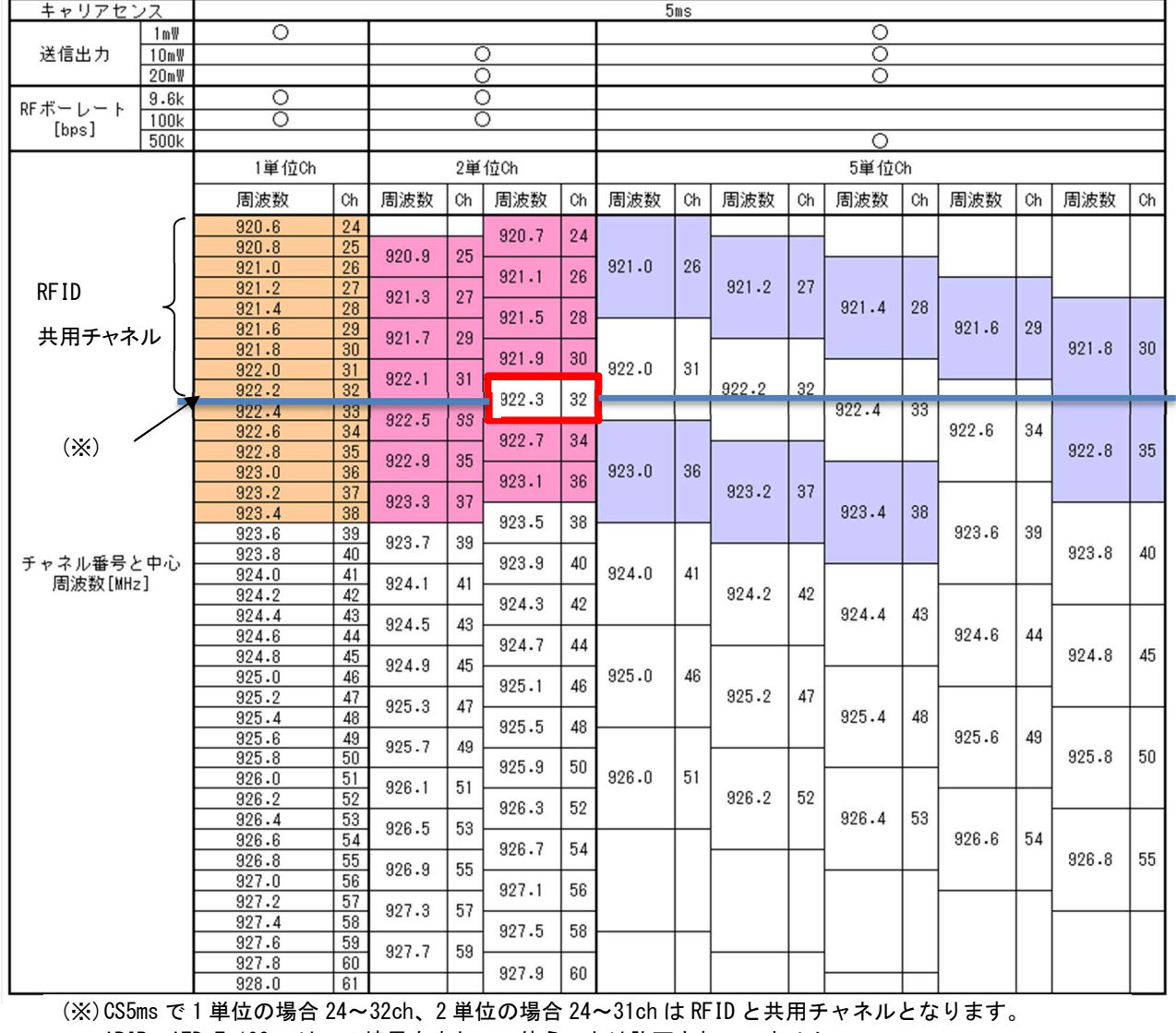

<u>927.6 | 60| 927.9 | 60| | | | | | | |</u><br>CS5ms で1単位の場合 24~32ch、2 単位の場合 24~31ch は RFID と共用チャネル<br>ARIB ATD T-108 ではこの境界をまたいで使うことは許可されていません。

(※)色塗りされた欄のチャネルが本モジュールの設定可能チャネルとなります。

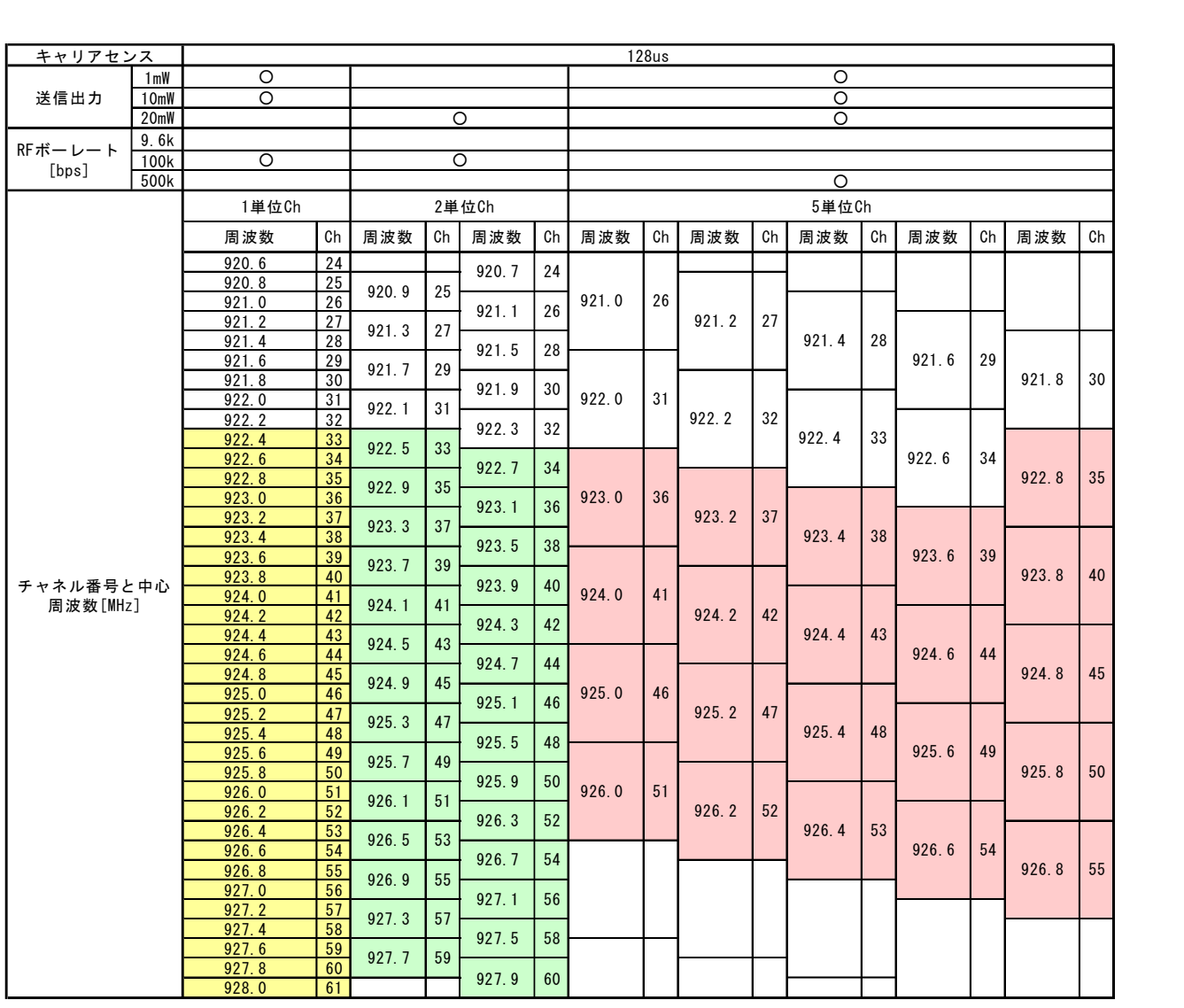

(※)色塗りされた欄のチャネルが本モジュールの設定可能チャネルとなります。

- ・ 無線メッセージ長 無線上は、プリアンブルや同期コード、CRC が含まれますので、UART I/F メッセージに 17Byte 付加されたデータ長となります。
- ・ 設定が異なるモジュール間の通信について 通信を行うモジュール間においては、送信出力、キャリアセンスモード、無線通信速度、チ ャネル番号の設定はすべて同一としてください。異なる組み合わせでも通信ができる場合が ありますが、利用しないでください。

## 3. 各モジュールの通信メッセージ仕様

各モジュールは、あるまとまったデータ単位で通信を行い、このデータ単位をメッセージと呼びま す。

## 3.1. UART I/F メッセージフォーマット

UART I/F のメッセージは下記のフォーマットで構成されます。

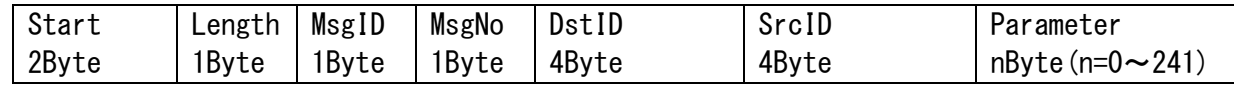

(1) Start

メッセージの先頭検出用のデータ 0x0F5A を入れます(固定値)。モジュールは Start コー ドがあるまで、Start コード以外のコードは破棄しますので、Start コードが異常値だと応答 を返しません。

(2) Length

メッセージ全体(Start~Parameter)のデータ長(Byte)。データ長は 254Byte 以内とします。 モジュールは、Length 分のデータを受信するまで、メッセージの解析処理を開始しないので、 メッセージ途中で止めてしまうと、応答を返しません。また、長時間メッセージを止めても、 受信途中のメッセージを破棄することはしません。

(3) MsgID

そのメッセージの固有の ID。この情報により、そのメッセージがどのような要求/通知であ るかを示します。

(4) MsgNo

そのメッセージの識別番号。応答には受信したメッセージの MsgNo が入ります。MsgNo はホ スト側で管理し、送信する毎に異なる値を設定します(送信毎にインクリメントされる値の設 定を推奨します)。モジュール内部では、無線 I/F からの送信時に再送完了を判断するために 使用します。無線 I/F からの受信時にはホスト側で再送受信を判断する必要があります。

 $(5)$  DstID

送信先デバイスを示す ID。対向モジュールへ送信が行なわれないローカルモジュールの設 定メッセージの場合には、ダミーの 0xFFFFFFFF を入れてください。 異なる System\_ID の Device\_ID には、送信することは出来ません。

(6) SrcID

送信元デバイスを示す ID。UART I/F からの送信時はダミーの 0xFFFFFFFF を入れます(無線 I/F からの送信時にモジュールで値が設定されるため)。

(7) Parameter

各メッセージに対し、固有の形式にてパラメータを持ちます。パラメータを持たないメッセ ージも存在します。

Parameter 変数が複数ある場合は上に記載してある順です。

※ メッセージ中のデータの順番について、上位バイトから先に送ります。 例)0x0F5A を送る場合、0x0F を送信してから 0x5A を送信します。

※ メッセージを送信したら、必ず、応答(応答メッセージ、否定応答メッセージもしくは、再 送終了通知)を受信するまで新たなメッセージを送信しないでください。メッセージ処理中 に、次の UART I/F からのメッセージを送信した場合の動作は保障いたしません。仮にフリー ズしたとしても、保障外の条件下における無線モジュールの挙動につきましては、お答えい たしかねます。何も応答がない場合は RESET 信号により強制リセットしてください。(応答 がない場合は、電圧が低下していないか、スリープさせていないか、RTS/CTS フローがかかっ ていないか、UART のボーレートに相違がないか確認してください)

## 3.2. メッセージ一覧

表中の MsgType についてはメッセージのタイプを示し、詳細は 3.3.1 項で説明します。 既存 920MHz帯無線モジュール(H001-000013-005)との差分があるメッセージを以下の一覧に示しま す。差分情報の詳細は、各メッセージ詳細をご確認ください。

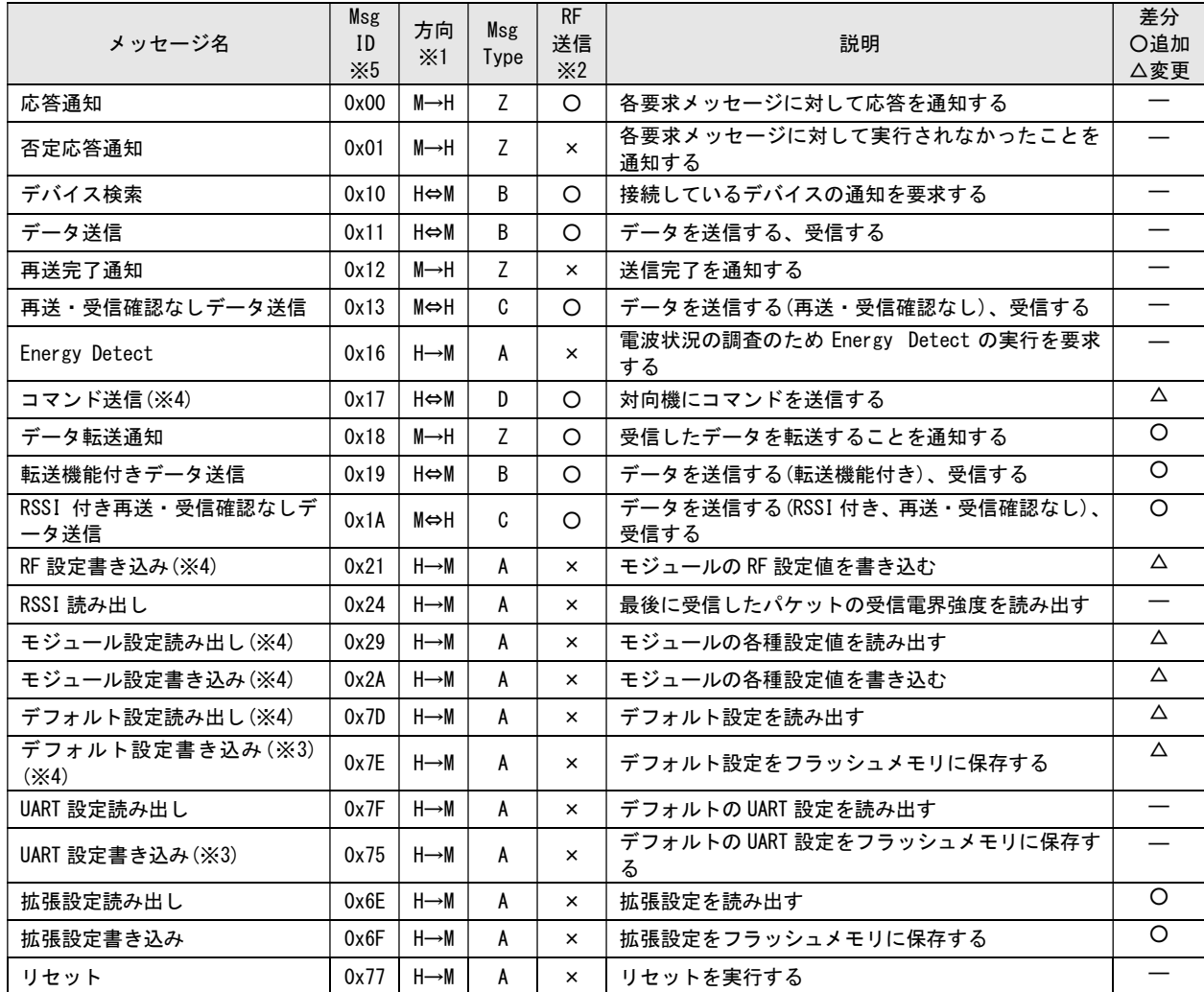

※1 方向については、以下のとおりです。

H:UART I/F で接続されたパソコン等 M:920MHz 無線モジュール

→:一方的にメッセージを送信します。

⇔:メッセージ送信後、Data 等が返信されます。

※2 メッセージ実行により、モジュールが RF 通信を行うかどうかを記載しています。

○:モジュールは、UART I/F 通信および、他モジュールと RF 通信を実施します。

×:モジュールは、UART I/F 通信のみを実施します。他モジュールと RF 通信は実施しません。

※3 フラッシュメモリの書き換え処理を行います。

フラッシュ書き換えのコマンド実行中(応答待ち状態)に電源を切ったり、RESET 信号により強制リセットを行ったりしないで ください。正常な処理が行われない可能性があります。また、コマンド実行中(応答待ち状態)に定格外の電源電圧になると、 正常な処理が行われないため、設定値が変更されない場合があります。さらに、同条件下においては、誤った設定値が書き込ま れる可能性があり、モジュールとの通信が出来なくなる場合がありますので、ご注意ください。フラッシュメモリの書き換え回 数の保証値は、保持期間 15 年の場合、min 1000 回 です。

※4 パケットデータ長の相違(パラメータの有無)があります。

パラメータの有無でキャリアセンスモードを設定できる仕様と設定できない仕様の 2 種類があります。

※5 定義されている以外の MsgID を送信しないでください。

## 3.3. メッセージの概要

#### 3.3.1. メッセージのタイプ

3.2 項の表中に記載された MsgType はメッセージのタイプを示します。本項ではメッセージの タイプについて説明します。

- ・要求メッセージは、モジュールへ要求するメッセージです。 メッセージタイプA~D
- ・応答メッセージは、モジュールから要求メッセージに対して自動で返されるメッセージです。 メッセージタイプZ=応答メッセージ
- ・受信メッセージは、他の無線モジュールから受信したメッセージのことです。 メッセージタイプB~D
- ・メッセージタイプAの要求メッセージをモジュールが受信すると、モジュール内部で完結し た処理を行い、応答メッセージを返します。

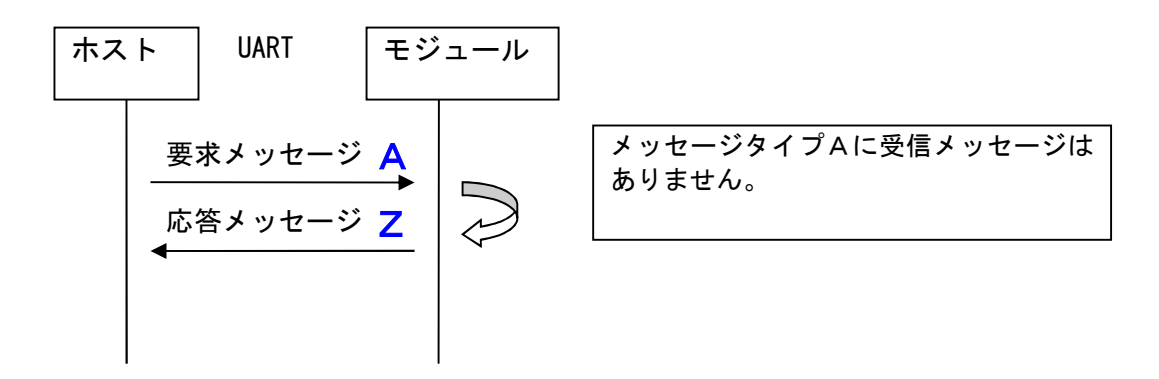

・メッセージタイプBの要求メッセージをモジュールが受信すると、他のモジュールに無線送 信を行い、応答を待ってから、応答メッセージを返します。

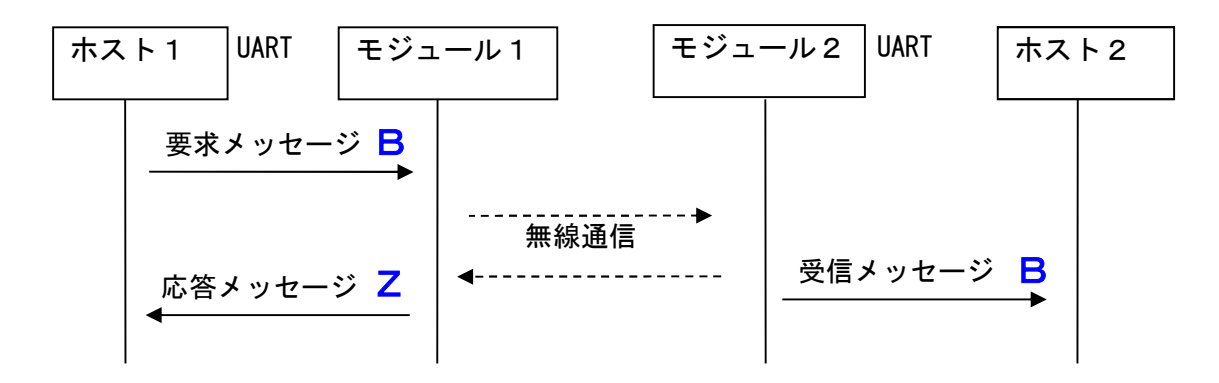

・メッセージタイプCの要求メッセージをモジュールが受信すると、他のモジュールに無線送 信を行い、送信が完了したら、応答メッセージを返します。

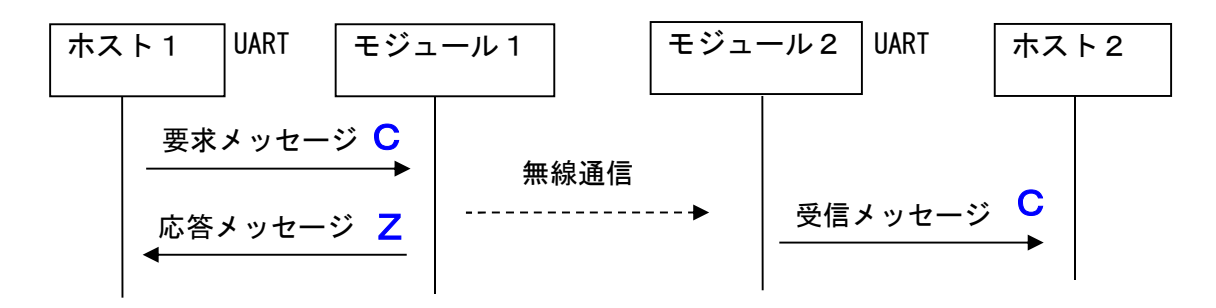

これまでに説明したシーケンスでは、要求メッセージを送信した直後に応答メッセージが返っ てくるように記載していますが、UART 通信と無線通信部分は非同期なため、タイミングによって は、メッセージ送信後、応答より先に、(無線受信した)データが受信されるかもしれません。メ ッセージ送信後の最初の受信データは、そのメッセージの応答だという決め付けた制御にはしな いでください。

#### ※メッセージタイプDは 4.1.3 項を参照してください。

#### 3.3.2. 応答タイムアウト時間

UART へメッセージを送信したら、必ず、応答(応答メッセージ、否定応答メッセージもしくは、 再送終了通知)を受信するまで新たなメッセージを送信しないでください。

バッファオーバーフローによる受信データの解析不一致により、フリーズを含め予期しない動 作を行う可能性があります。

メッセージ送信後、何も応答がない場合は RESET 信号により強制リセットしてください。 応答タイムアウト時間は、以下に示すモジュールの最大応答待ち時間にマージンを加えたもの としてください。

最大応答待ち時間 = UART 通信時間 + 無線通信時間(1 パケット分) × (再送回数 + 1) ペイロード 240Byte の場合

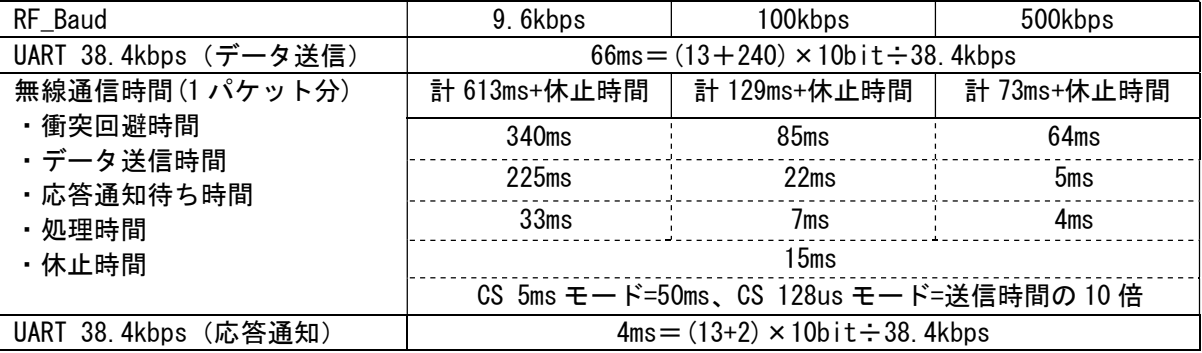

UART の通信時間は、HostCPU の処理性能によって、変わります。

## 3.4. 各メッセージ詳細

#### 3.4.1. 応答通知(MsgID=0x00)

各要求メッセージに対して応答を通知します。無線送信するメッセージ(MsgID=0x13 を除く)に 対しては、送信先にメッセージが到達したことを表します。

どのコマンドの応答かを識別したい場合は、MsgNo を利用して識別してください。応答通知の MsgNo は、要求メッセージの MsgNo をそのまま返しています。

CS 128us モードを使用すると、送信休止時間が送信時間の 9~10 倍発生します。応答通知は、 送信できた場合は送信休止時間を待たずに応答通知を戻します。応答通知が戻ったら、すぐに次 の送信をしてもかまいませんが、無線モジュール内では、送信休止時間が解消されるまで、次の 送信は行いません。そのため、送信できない場合は応答通知の戻りも、送信休止時間が解消する まで遅延します。

(1) メッセージのパラメータ

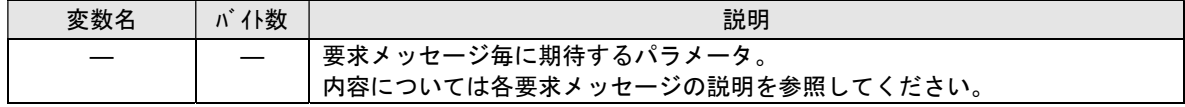

#### 3.4.2. 否定応答通知(MsgID=0x01)

各要求メッセージに対して実行されなかったことを通知します。これは、パラメータの誤りお よび過不足で発生します。

どのコマンドの応答かを識別したい場合は、MsgNo を利用して識別してください。応答通知の MsgNo は、要求メッセージの MsgNo をそのまま返しています。

(1) メッセージのパラメータ

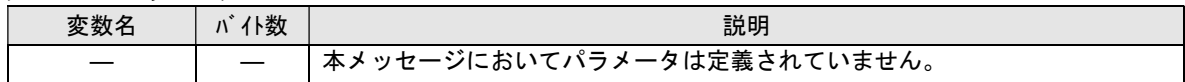

#### 3.4.3. 再送完了通知(MsgID=0x12)

要求メッセージを無線送信しようとしたが送信できなかった、または無線送信したが送信先か らの応答通知を受信できなかった時の送信終了を通知します。ただし、送信先からの応答通知が 受信できなかっただけで、送信が成功している場合もありますのでご注意ください。無線送信の ある要求メッセージでしか返さない応答メッセージです。

また、デバイス検索要求において再送の継続を指定した場合(Rsp=1)、継続終了の意味で本メ ッセージを通知します。

どのコマンドの応答かを識別したい場合は、MsgNo を利用して識別してください。応答通知の NsgNo は、要求メッセージの MsgNo をそのまま返しています。

Req Count = Fail Count の場合、電波状況の悪化で全く送信できなかったことを表します。 CS 128us モードを使用すると、たとえば送信時間が 200ms の場合、送信休止時間が 1.8 秒とな ります。対向機が見つからなかったり、電波環境が悪かったりして再送が 4 回発生すると、計 5 回のデータ送信を行うことになります。その場合、データ送信してから、再送完了通知を受信す るまでに、単純計算でも 2 秒×5 回=10 秒かかることになります(実際はバックオフ時間や ED 時間、処理時間なども加味する必要があります)。データ送信の応答タイムアウトは十分な時間 を考慮するようにしてください。応答のレスポンスを早めたい場合は、再送回数を少なくする、 データ量を少なくする、RF ボーレートを早くするなどの対応をしてください。

(1) メッセージのパラメータ

| 変数名        | バイ教 | 説明                          |
|------------|-----|-----------------------------|
| Rea Count  |     | 送信試行済み回数(再送設定回数+1の値)        |
| Fail Count |     | 電波状況の悪化(競合の発生)により送信しなかった回数。 |

#### 3.4.4. デバイス検索 (MsgID=0x10)

メッセージ受信待ち状態の端末モジュールに対して応答要求を送信し、送信元モジュールと通 信が可能か確認します。

<特定の端末モジュールへ送信する場合> DstID に特定の DeviceID を指定します。 Rsp の設定値に関わらず Rsp=0 の動作になります。 本コマンドを受信したモジュールは、送信元モジュールに応答を返します。

<すべてのモジュールへ送信する場合(ブロードキャスト)>

DstID に 0xFFFFFFFF を指定します。

Rsp=0 を設定すると、最初に返ってきた応答のみ受信します。

※応答があると、再送完了通知はありません。

Rsp=1 を設定すると、複数のモジュールからの応答が受信できます。

※応答があっても最後に再送完了通知があります。検索完了の認識にご利用ください。 応答元の Device\_ID は、SrcID にて確認してください。

本コマンドを受信したモジュールは、ランダム時間後に送信元モジュールに応答を返します。 (1) 送信時のメッセージ(MsgID=0x10)のパラメータ

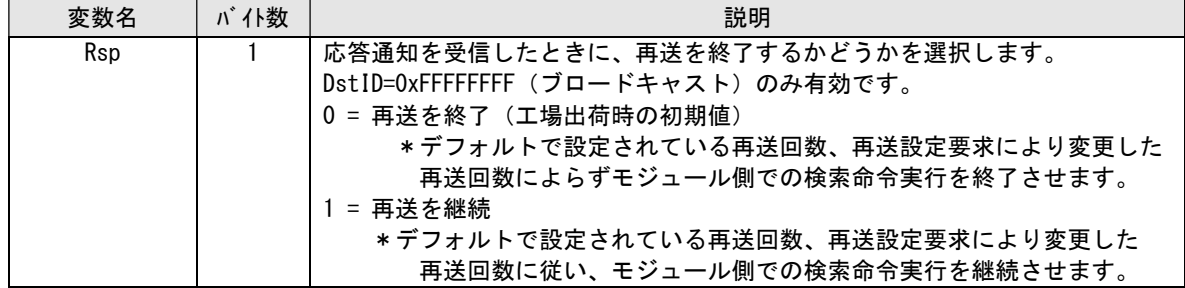

応答メッセージ(MsgID=0x00)のパラメータ

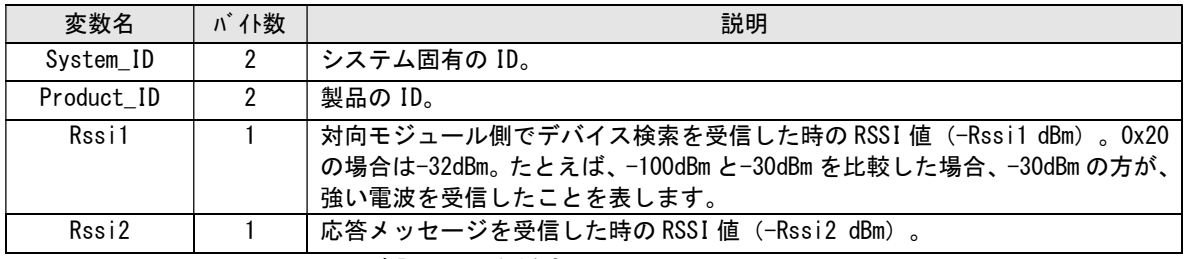

※Device\_ID は、SrcID にて確認してください。

(2) 受信時のメッセージ(MsgID=0x10)のパラメータ

| 変数名   | ト数 | 説明                                 |
|-------|----|------------------------------------|
| Rss i |    | デバイス検索を受信した時の RSSI 値(-Rssi<br>dBm) |

#### 3.4.5. データ送信 (MsgID=0x11)

送信先モジュールにデータを送信します。送信先モジュールからの応答がない場合は設定され た回数の再送を行います。

DstID に送信元の DeviceID が指定された場合、または OxFFFFFFFF が指定された場合は否定応 答通知 (MsgID=0x01) が返されます。

(1) 送信時のメッセージ(MsgID=0x11)のパラメータ

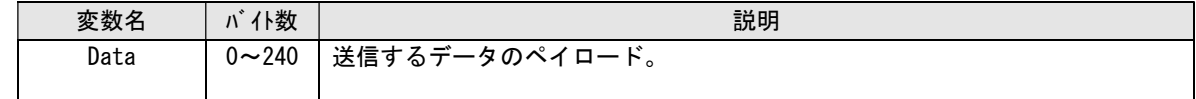

応答メッセージ(MsgID=0x00)のパラメータ

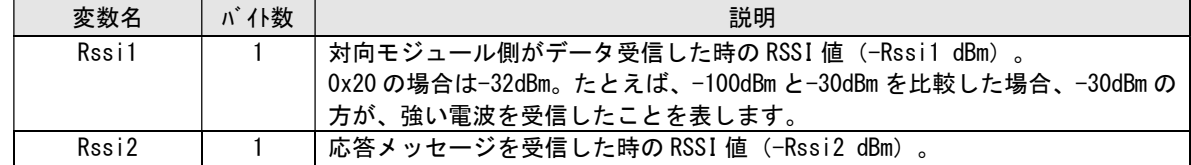

(2) 受信時のメッセージ(MsgID=0x11)のパラメータ

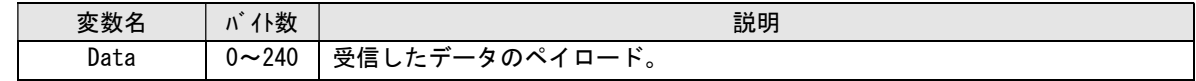

#### 3.4.6. 再送・受信確認なしデータ送信(MsgID=0x13)

送信先モジュールにデータを送信します。再送、および受信確認待ちは行いません。送信後、送 信結果にかかわらず送信側モジュールから応答通知を返します。受信したモジュールは応答を返し ません。

※再送完了通知は、電波状況の悪化により無線送信できなかったときのみ通知されます。

すべてのモジュールへ送信する場合には、DstID に 0xFFFFFFFF を指定します。

(1) 送信時のメッセージ(MsgID=0x13)のパラメータ

| 変数名  | /楼        | 説明                     |
|------|-----------|------------------------|
| Data | $0 - 240$ | <b>'送信するデータのペイロード。</b> |

応答メッセージ(MsgID=0x00)のパラメータ

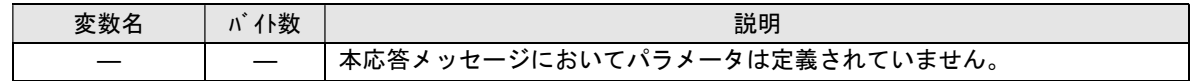

(2) 受信時のメッセージ(MsgID=0x13)のパラメータ

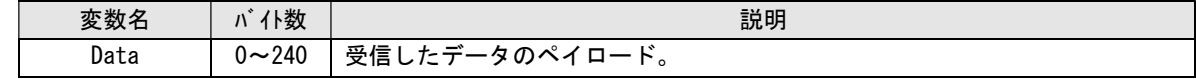

#### 3.4.7. Energy Detect (MsgID=0x16)

電波状況の調査のため Energy Detect の実行を要求します。

データ送信の応答メッセージにある RSSI 値は、データ受信最中の RSSI 値ですが、本メッセー ジは、メッセージを実行した時の RSSI 値です。電波状況は測定するタイミングにより変動する 可能性が高いため、電波状況を調査する場合は何度かサンプリングすることを推奨いたします。 (1) 送信時のメッセージ(MsgID=0x16)のパラメータ

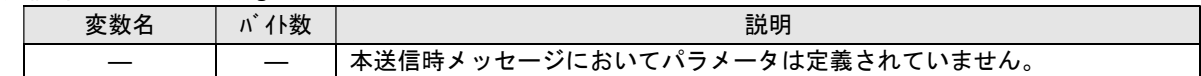

応答メッセージ(MsgID=0x00)のパラメータ

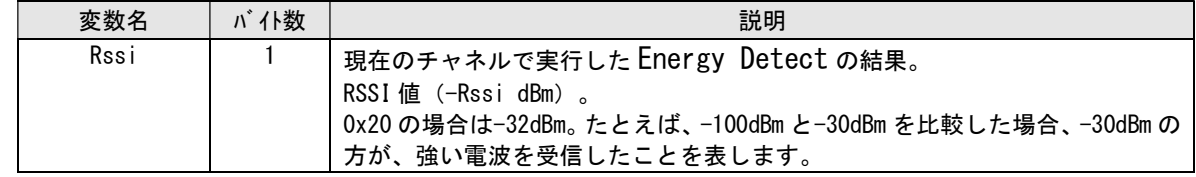

#### 3.4.8. コマンド送信 (MsgID=0x17)

送信先モジュールを制御するためのコマンドを送信します。送信先モジュールからの応答がな い場合は設定された回数の再送を行います。

DstID に送信元の DeviceID が指定された場合、または 0xffffffff が指定された場合は否定応 答通知 (MsgID=0x01) が返されます。

(1) 送信時のメッセージ(MsgID=0x17)のパラメータ

| 変数名     | 仆数        | 説明                  |
|---------|-----------|---------------------|
| Data_ID |           | 送信するコマンドの ID。(3)参照。 |
| Data    | $0 - 239$ | t送信するデータのペイロード。     |

応答メッセージ(MsgID=0x00)のパラメータ

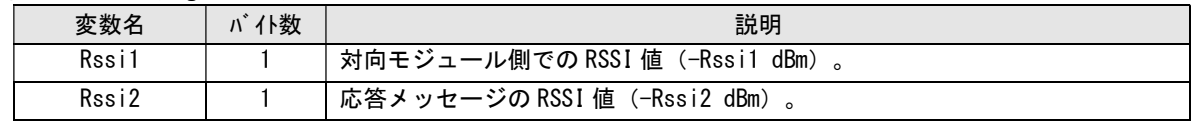

(2) 受信時のメッセージ(MsgID=0x17)のパラメータ

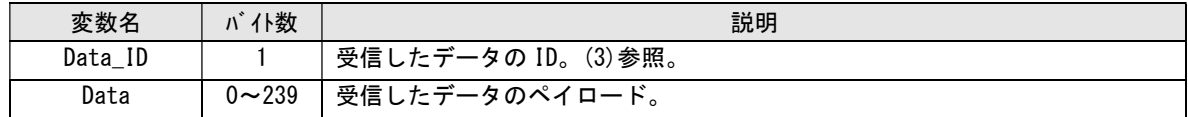

#### (3) データの ID 一覧

データの ID 一覧を以下に示します。それぞれのデータのペイロード部分のフォーマットについては後述します。 各データについて、パラメータの内容に誤りがあっても応答メッセージ(MsgID=0x00)は返されます

(余計な再送が実行されないようにするため)。

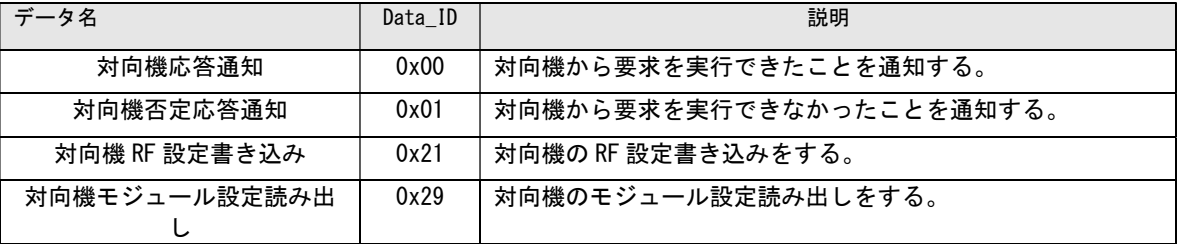

#### (3-1) 対向機 RF 設定書き込みのパラメータ

※RF 設定書き込み(MsgID=0x21)の対向機設定版です。対向機動作は、RF 設定書き込み(MsgID=0x2A)の内容を 参照してください。

対向機 RF 設定書き込みのパラメータ

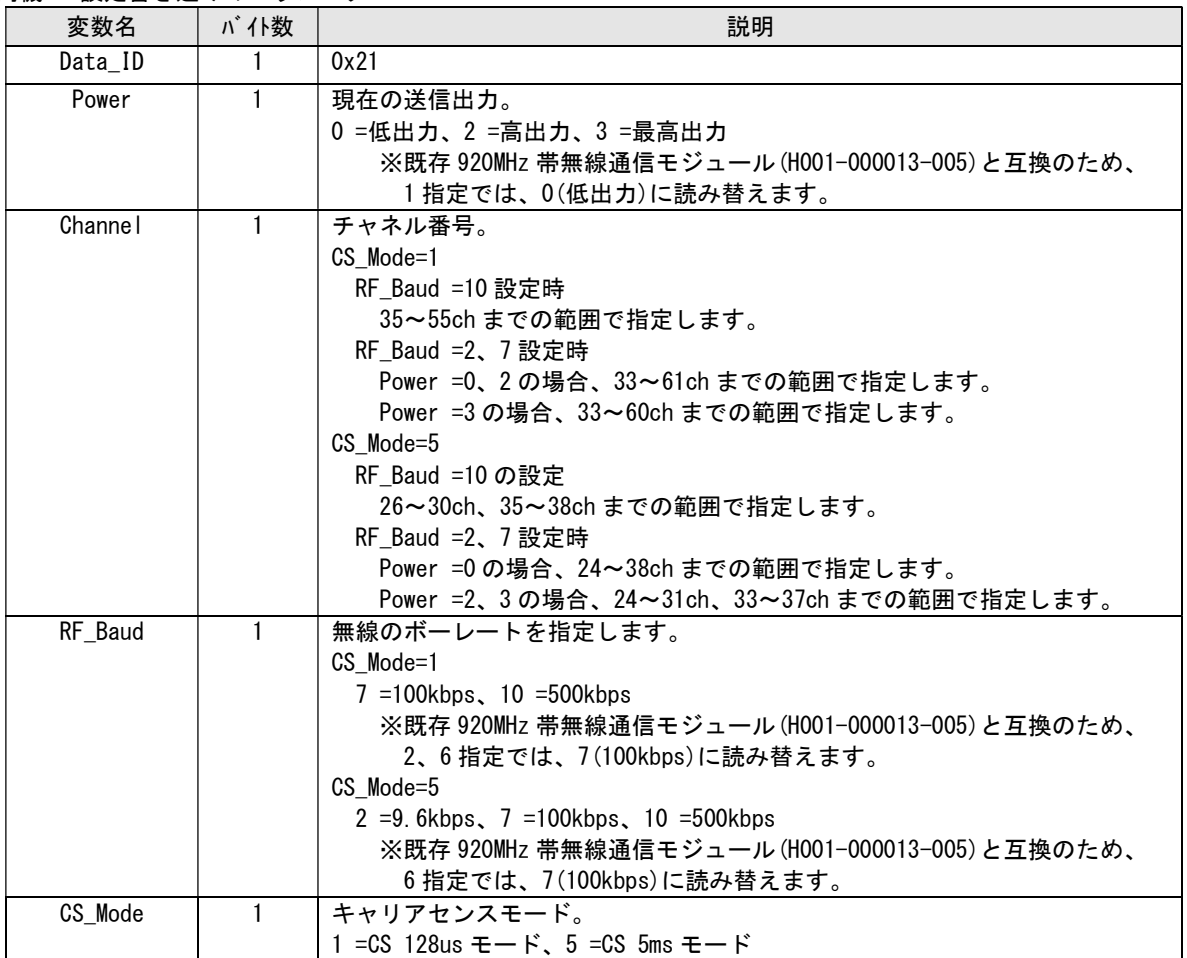

#### 対向機応答通知のパラメータ (RF 設定書き込み成功)

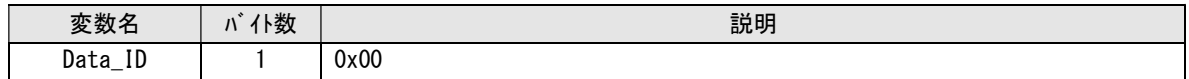

#### 対向機否定応答通知のパラメータ(パラメータエラー等による RF 設定書き込み失敗)

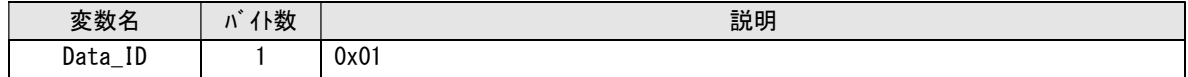

#### (3-2) 対向機モジュール設定読み出しのパラメータ

※モジュール設定読み出し(MsgID=0x29)の対向機設定版です。対向機動作は、モジュール設定読み出し (MsgID=0x29)の内容を参照してください。

対向機モジュール設定読み出しのパラメータ

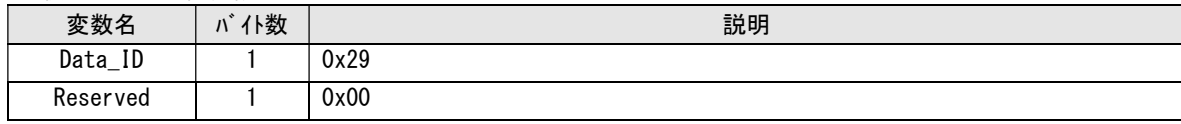

対向機応答通知のパラメータ(モジュール設定読み出し成功)

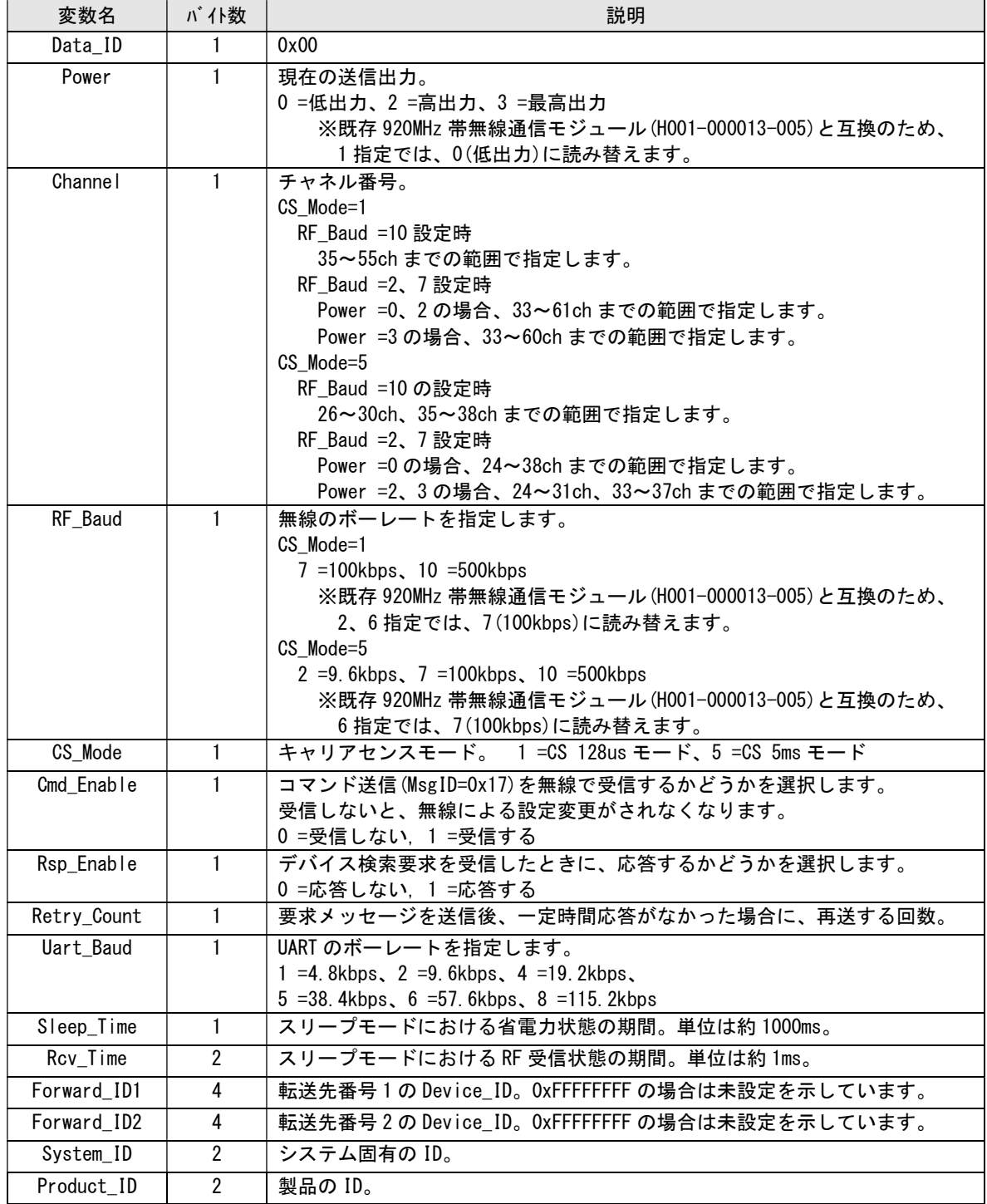

対向機否定応答通知のパラメータ(パラメータエラー等によるモジュール設定読み出し失敗)

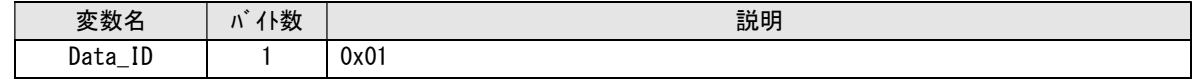

#### 3.4.9. データ転送通知(MsgID=0x18)

受信したデータを転送することを通知します。

データ転送するときには、前回の HOST から送られた MsgNo を基準にモジュール内でインクリ メントして転送します。連続して同じ MsgNo のメッセージが受信されると、無線上は受信済みの 再送パケットと判断して捨てられてしまいます。再送パケットと誤判断されないように、中継器 に HOST を接続する場合は、データ転送通知が送られて来たら、HOST 管理の MsgNo もインクリメ ントを考慮して、次のメッセージの MsgNo を作成してください。

(1) 受信時のメッセージ(MsgID=0x18)のパラメータ

| 変数名  | 'ト数<br>$\eta$ | 説明                           |
|------|---------------|------------------------------|
| Rssi |               | 受信メッセージの RSSI 値(-Rssi dBm)。  |
| Len  |               | 受信メッセージのデータ長(転送するメッセージのデータ長) |

#### 3.4.10. 転送機能付きデータ送信(MsgID=0x19)

送信先モジュールにデータを送信します。送信先モジュールからの応答がない場合は設定され た回数の再送を行います。

転送してほしい場合は、送信先モジュールに設定してある転送先番号を指定します。 転送先番号を指定しても、送信先モジュールで転送先 IDが設定していなければ転送しません。 DstID に送信元の DeviceID が指定された場合、または 0xFFFFFFFF が指定された場合は否定応 答通知 (MsgID=0x01) が返されます。

Forward\_No で指定した転送先が、送信元の DeviceID と同じ場合は転送しません。

(1) 送信時のメッセージ(MsgID=0x19)のパラメータ

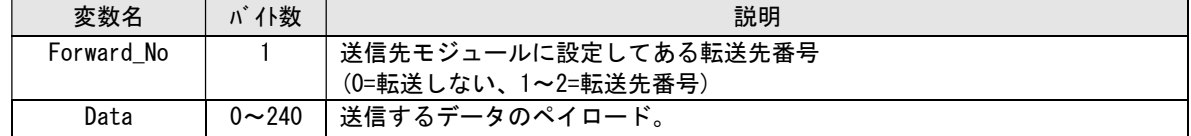

#### 応答メッセージ(MsgID=0x00)のパラメータ

| 変数名   | 'ト数 | 説明                                                        |
|-------|-----|-----------------------------------------------------------|
| Rssi1 |     | 対向モジュール側での RSSI 値(<br>$\cdot$ dBm) $\alpha$<br>$(-$ Rssi1 |
| Rssi2 |     | 応答メッセージの RSSI 値(-Rssi2 dBm)。                              |

(2) 受信時のメッセージ(MsgID=0x19)のパラメータ

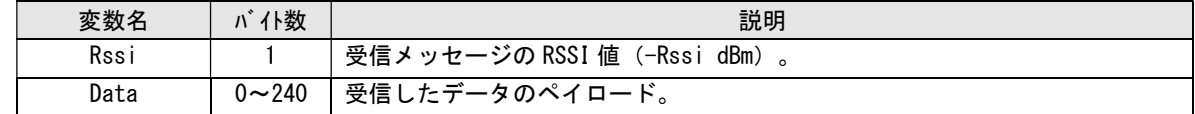

#### 3.4.11. RSSI 付き再送・受信確認なしデータ送信(MsgID=0x1A)

送信先モジュールにデータを送信します。再送、および受信確認待ちは行いません。送信後、送 信結果にかかわらず送信側モジュールから応答通知を返します。受信したモジュールは応答を返し ません。

※再送完了通知は、電波状況の悪化により無線送信できなかったときのみ通知されます。 すべてのモジュールへ送信する場合には、DstID に 0xFFFFFFFF を指定します。

<sup>(1)</sup> 送信時のメッセージ(MsgID=0x1A)のパラメータ

| 変数名      | 仆数        | 説明             |
|----------|-----------|----------------|
| Reserved |           | 0x00           |
| Data     | $0 - 240$ | 送信するデータのペイロード。 |

応答メッセージ(MsgID=0x00)のパラメータ

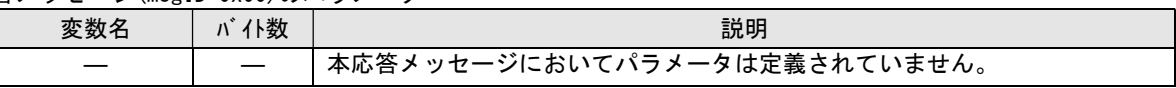

(2) 受信時のメッセージ(MsgID=0x1A)のパラメータ

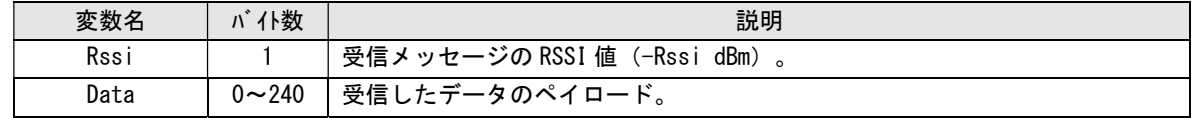

#### 3.4.12. RF 設定書き込み(MsgID=0x21)

モジュールの RF 設定値を書き込みます。応答メッセージを返した後、設定が反映されます。 リセットまたは電源再投入でデフォルト設定に戻ります。モジュール設定書き込み(MsgID=0x2A) から RF 設定だけに絞ったコマンドです。RF 設定の読み出しは、モジュール設定読み出し (MsgID=0x29)を使用してください。

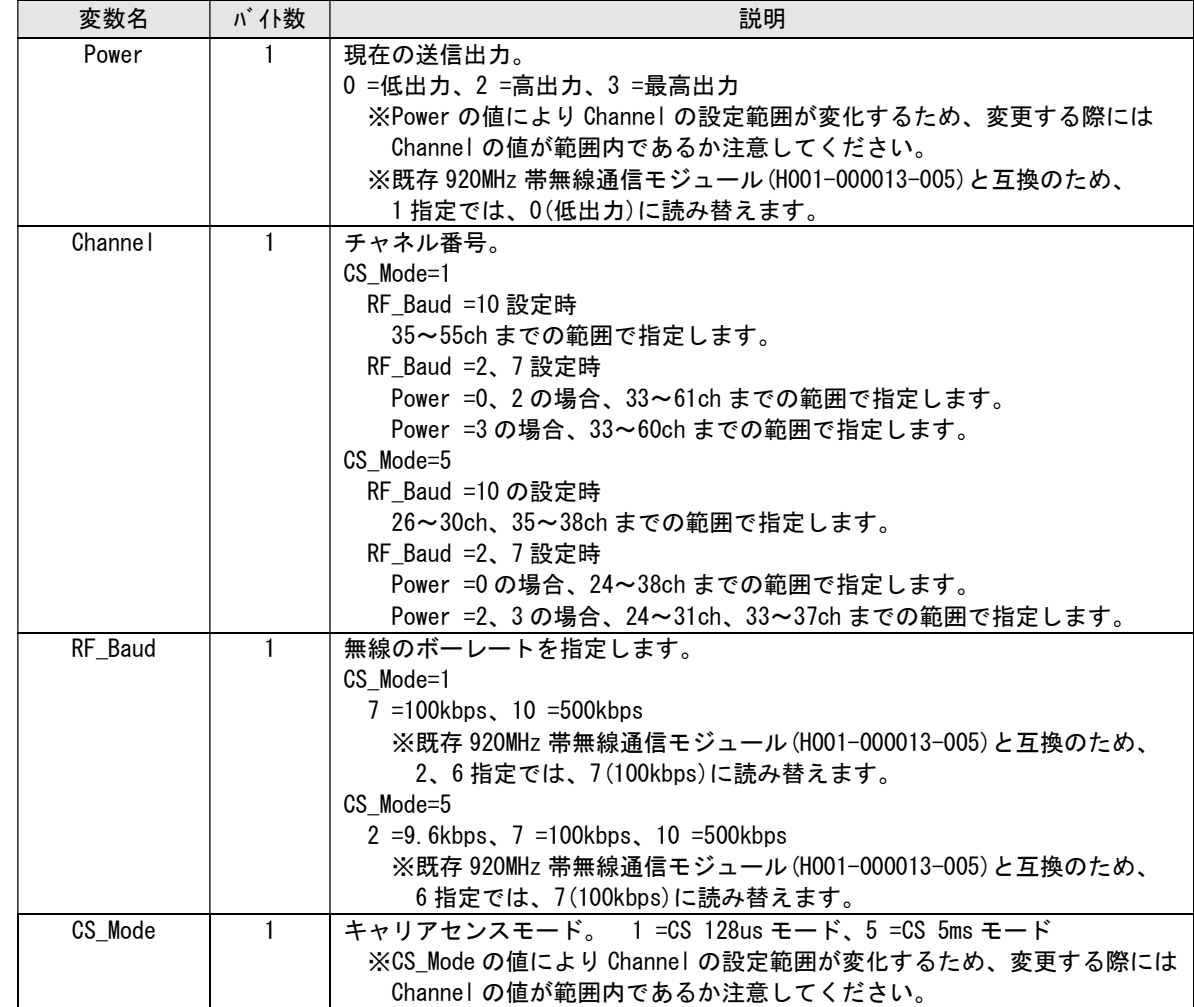

(1) 送信時のメッセージ(MsgID=0x21)のパラメータ

応答メッセージ(MsgID=0x00)のパラメータ

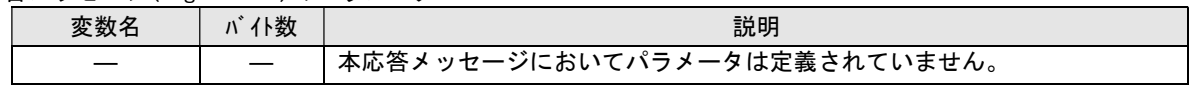

#### 3.4.13. RSSI 読み出し(MsgID=0x24)

最後に受信したメッセージの受信電界強度を取得します。

(1) 送信時のメッセージ(MsgID=0x24)のパラメータ

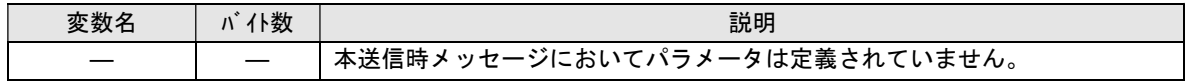

#### 応答メッセージ(MsgID=0x00)のパラメータ

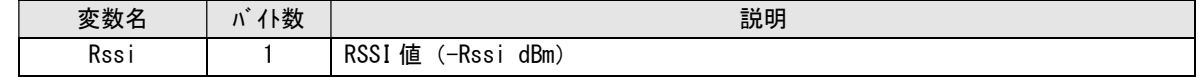

## 3.4.14. モジュール設定読み出し(MsgID=0x29)

モジュールの各種設定値を読み出します。

(1) 送信時のメッセージ(MsgID=0x29)のパラメータ

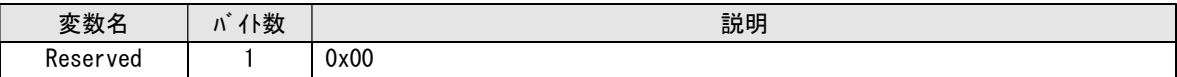

応答メッセージ(MsgID=0x00)のパラメータ

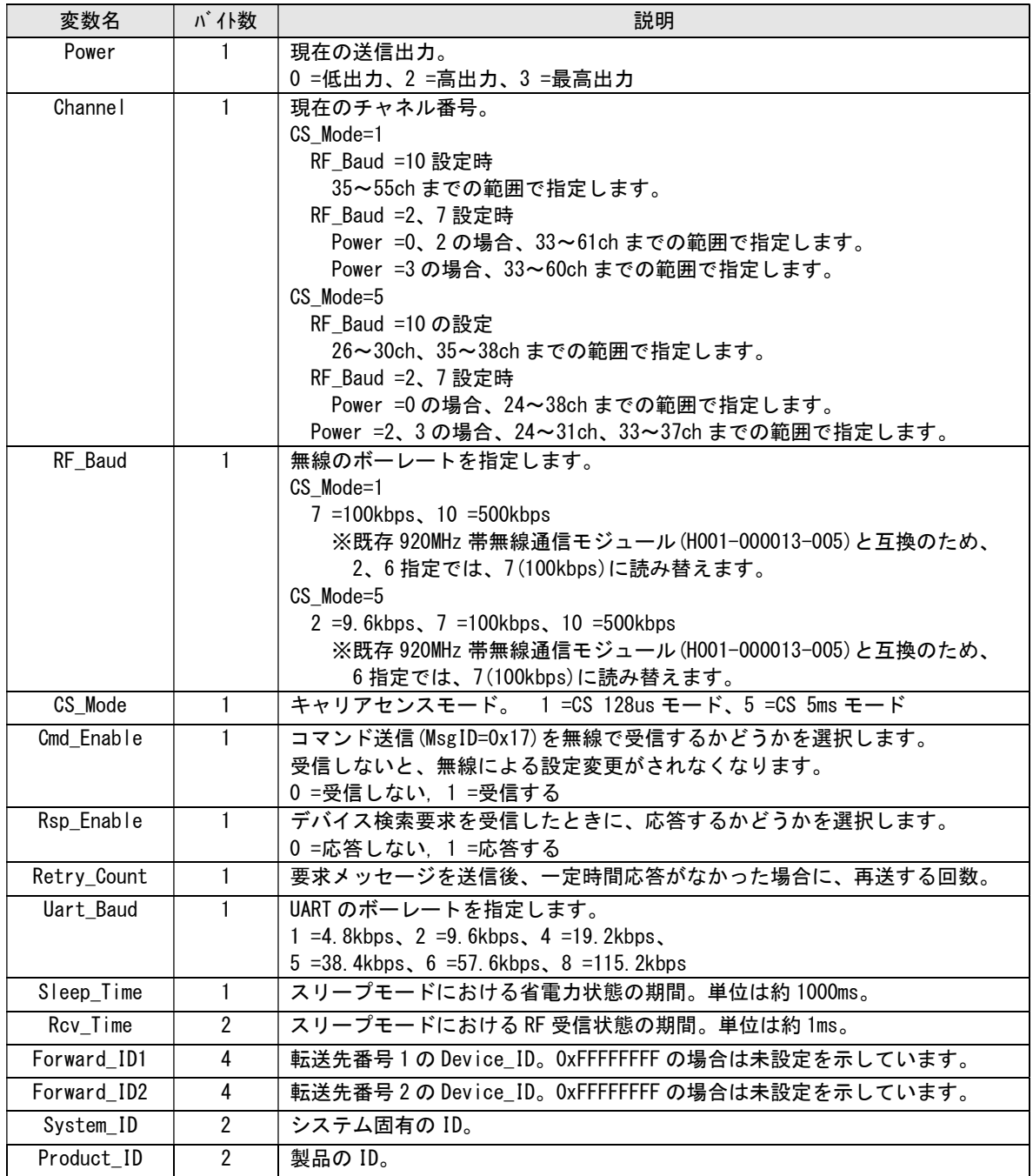

#### 3.4.15. モジュール設定書き込み(MsgID=0x2A)

モジュールの各種設定値を書き込みます。応答メッセージを返した後、設定が反映されます。 リセットまたは電源再投入でデフォルト設定に戻ります。

キャリアセンスモードを制御したい場合にも使用します。

(1) 送信時のメッセージ(MsgID=0x2A)のパラメータ

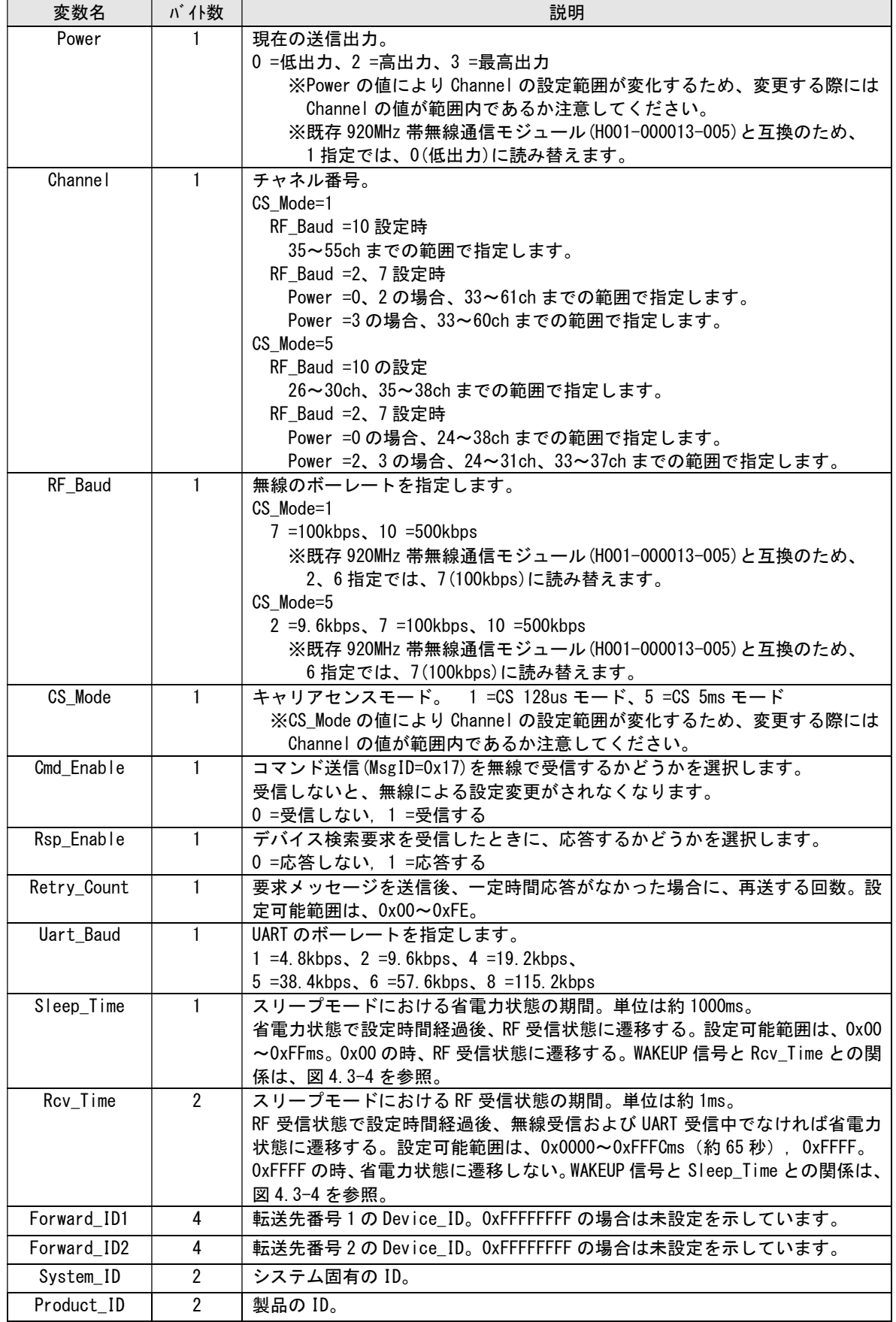

応答メッセージ(MsgID=0x00)のパラメータ

| 変数名 | 'ト数 | 説明                           |
|-----|-----|------------------------------|
|     |     | 本応答メッセージにおいてパラメータは定義されていません。 |

## 3.4.16. デフォルト設定読み出し(MsgID=0x7D)

フラッシュメモリに保存されているデフォルト設定を読み出します。 キャリアセンスモードを読み出したい場合にも使用します。

(1) 送信時のメッセージ(MsgID=0x7D)のパラメータ

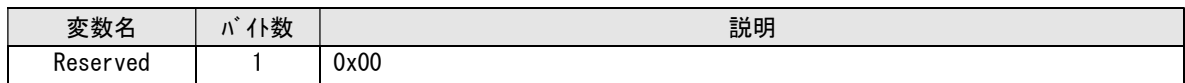

応答メッセージ(MsgID=0x00)のパラメータ

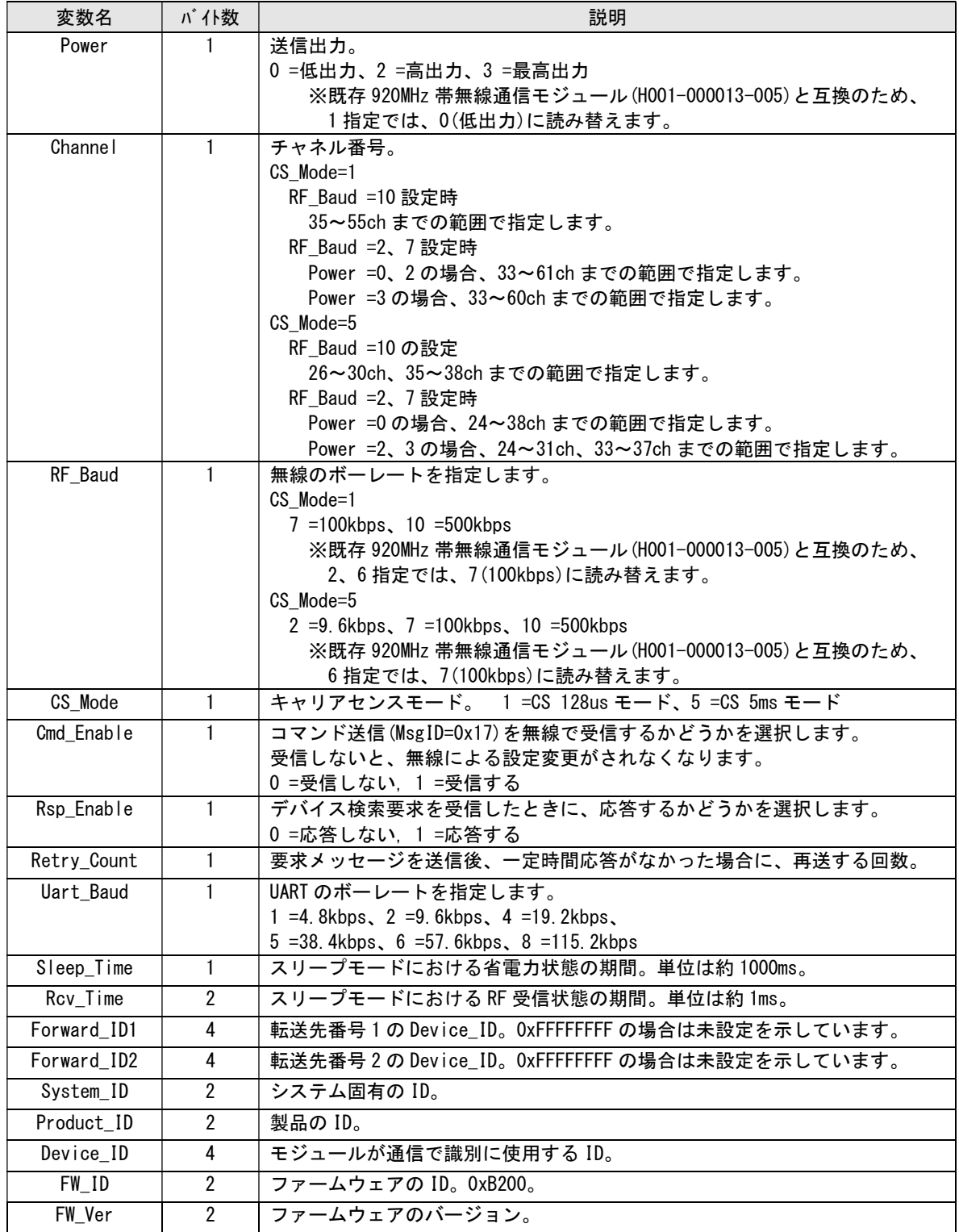

#### 3.4.17. デフォルト設定書き込み (MsgID=0x7E)

フラッシュメモリに保存されているデフォルト設定を変更します。設定は次回起動時またはリ セット後に反映されます。パラメータが 1個でも設定範囲から外れていた場合、否定応答を返し、 設定は反映されません。設定完了後、応答通知が返されます。データはフラッシュメモリに保存 されるため、電源 OFF しても消去されません。

なお、書き込みに失敗した場合(書き込み途中で電源断等の理由で)、UART のボーレートはデ フォルトの 38.4Kbps に戻りますので、書き込みが正しく完了したか、デフォルト設定読み出し で確認してください。

キャリアセンスモードを制御したい場合に使用します。

Power、Channel の工場出荷値は既存 920MHz 無線モジュール(H001-000013-005)と異なっていま すので、ご注意ください。

(1) 送信時のメッセージ(MsgID=0x7E)のパラメータ

| 変数名         | バイ教          | 説明                                                          | 工場出荷値 |
|-------------|--------------|-------------------------------------------------------------|-------|
| Power       | 1            | 送信出力。0=低出力、2=高出力、3=最高出力                                     | 0x03  |
|             |              | ※Power の値により Channel の設定範囲が変化するため、変                         |       |
|             |              | 更する際には Channel の値が範囲内であるか注意してくだ                             |       |
|             |              | さい。                                                         |       |
|             |              | ※既存 920MHz 帯無線通信モジュール(H001-000013-005)と                     |       |
|             |              | 互換のため、1指定では、0(低出力)に読み替えます。                                  |       |
| Channe I    | 1            | チャネル番号。                                                     | 0x18  |
|             |              | CS_Mode=1                                                   |       |
|             |              | RF Baud =10 設定時                                             |       |
|             |              | 35~55ch までの範囲で指定します。                                        |       |
|             |              | RF_Baud =2、7 設定時                                            |       |
|             |              | Power =0、2 の場合、33~61ch までの範囲で指定します。                         |       |
|             |              | Power =3の場合、33~60ch までの範囲で指定します。                            |       |
|             |              | CS_Mode=5                                                   |       |
|             |              | RF_Baud =10 の設定                                             |       |
|             |              | 26~30ch、35~38ch までの範囲で指定します。                                |       |
|             |              | RF_Baud =2、7 設定時                                            |       |
|             |              | Power =0 の場合、24~38ch までの範囲で指定します。                           |       |
|             |              | Power =2、3の場合、24~31ch、33~37ch までの範囲で指                       |       |
|             |              | 定します。                                                       |       |
| RF Baud     | 1            | 無線のボーレートを指定します。                                             | 0x02  |
|             |              | CS_Mode=1                                                   |       |
|             |              | $7 = 100$ kbps, 10 = 500 kbps                               |       |
|             |              | ※既存 920MHz 帯無線通信モジュール(H001-000013-005)と                     |       |
|             |              | 互換のため、2、6 指定では、7(100kbps)に読み替えます。                           |       |
|             |              | CS Mode=5                                                   |       |
|             |              | 2 =9.6kbps, $7 = 100kbps$ , 10 = 500kbps                    |       |
|             |              | ※既存 920MHz 帯無線通信モジュール (H001-000013-005)と                    |       |
|             |              | 互換のため、6 指定では、7(100kbps)に読み替えます。                             |       |
| CS_Mode     | $\mathbf{1}$ | キャリアセンスモード。                                                 | 0x05  |
|             |              | 1 = CS 128 us $\pm$ - $\pm$ $\pm$ 5 = CS 5 ms $\pm$ - $\pm$ |       |
|             |              | ※CS_Mode の値により Channel の設定範囲が変化するため、                        |       |
|             |              | 変更する際には Channel の値が範囲内であるか注意してく                             |       |
|             |              | ださい。                                                        |       |
| Cmd_Enable  | 1            | コマンド送信 (MsgID=0x17) を無線で受信するかどうかを選択                         | 0x01  |
|             |              | します。                                                        |       |
|             |              | 受信しないと、無線による設定変更がされなくなります。                                  |       |
|             |              | 0 = 受信しない、1 = 受信する                                          |       |
| Rsp_Enable  | 1            | デバイス検索要求を受信したときに、応答するかどうかを選択                                | 0x01  |
|             |              | します。0=応答しない、1=応答する                                          |       |
| Retry_Count | $\mathbf{1}$ | 要求メッセージを送信後、一定時間応答がなかった場合に、再                                | 0x04  |
|             |              | 送する回数。設定可能範囲は、0x00~0xFE。                                    |       |
| Uart_Baud   | 1            | UART のボーレートを指定します。                                          | 0x05  |
|             |              | $1 = 4$ . 8kbps, $2 = 9$ . 6kbps, $4 = 19$ . 2kbps,         |       |
|             |              | $5 = 38.4$ kbps, 6 = 57.6kbps, 8 = 115.2kbps                |       |

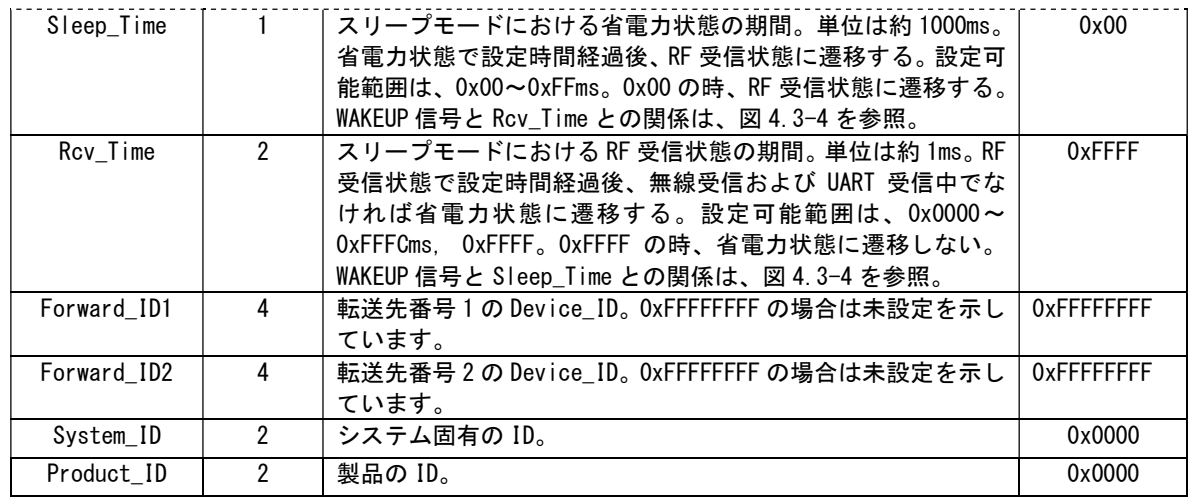

応答メッセージ(MsgID=0x00)のパラメータ

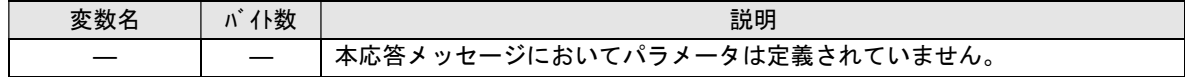

#### 3.4.18. UART 設定読み出し(MsgID=0x7F)

フラッシュメモリに保存されている UART 設定を読み出します。

ボーレートはデフォルト設定読み出し(MsgID=0x7D)のパラメータからでも読み出せますが、フロ ー設定は UART 設定読み出しからしか読み出せないので注意してください。

(1) 送信時のメッセージ(MsgID=0x7F)のパラメータ

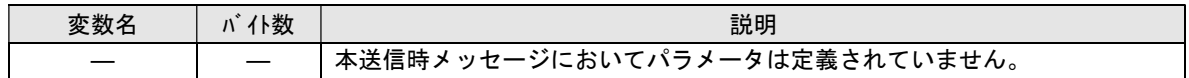

応答メッセージ(MsgID=0x00) のパラメータ

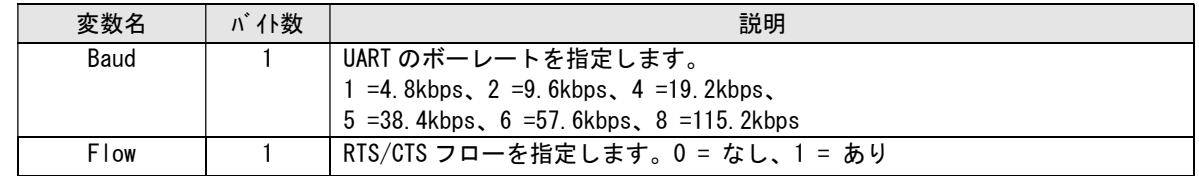

#### 3.4.19. UART 設定書き込み (MsgID=0x75)

フラッシュメモリに保存されている UART 設定を変更します。設定は次回起動時またはリセット後 に反映されます。パラメータが 1 個でも設定範囲から外れていた場合、否定応答を返し、設定は 反映されません。設定完了後、応答通知が返されます。データはフラッシュメモリに保存される ため、電源 OFF しても消去されません。

なお、書き込みに失敗した場合(書き込み途中で電源断等の理由で)、前の設定に戻しますが、 前の設定に戻せない場合は、工場出荷値に戻ります。書き込みが正しく完了したか、UART 設定読 み出しで確認してください。

ボーレートはデフォルト設定書き込み(MsgID=0x7E)のパラメータからでも書き込めますが、フロ ー設定は UART 設定書き込みからしか書き込めないので注意してください。

(1) 送信時のメッセージ(MsgID=0x75)のパラメータ

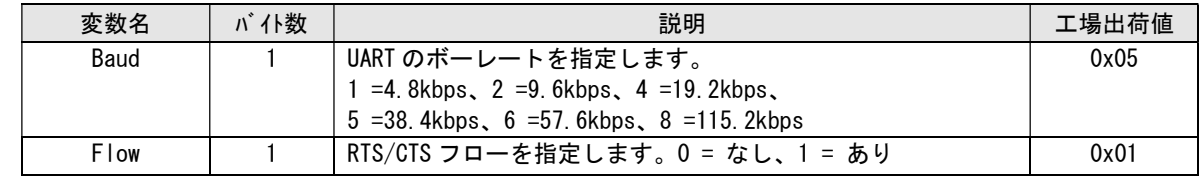

応答メッセージ(MsgID=0x00) のパラメータ

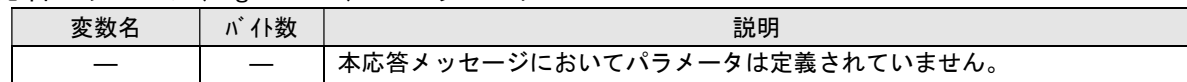

#### 3.4.20. 拡張設定読み出し (MsgID=0x6E)

フラッシュメモリに保存されている拡張設定を読み出します。

#### (1) 送信時のメッセージ(MsgID=0x6E)のパラメータ

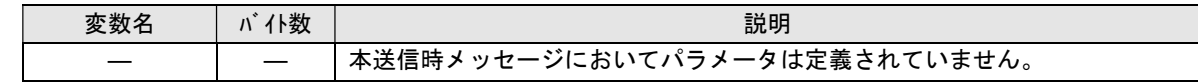

#### 応答メッセージ(MsgID=0x00) のパラメータ

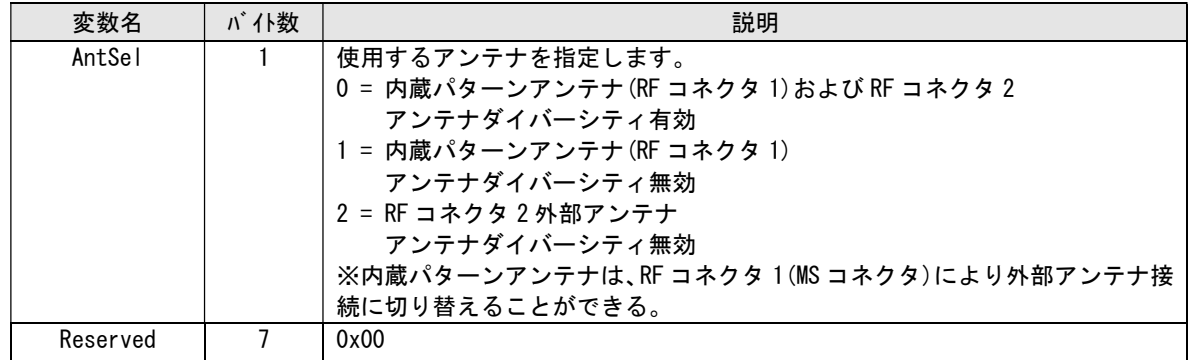

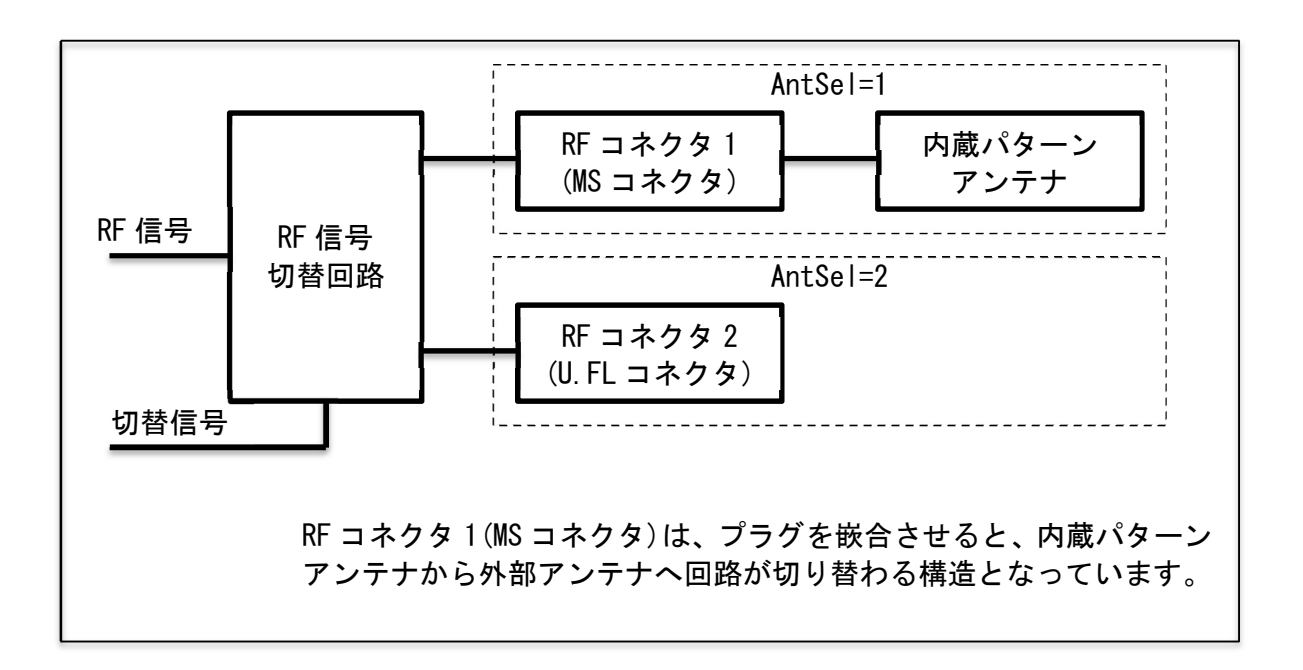

#### 3.4.21. 拡張設定書き込み (MsgID=0x6F)

フラッシュメモリに保存されている拡張設定を変更します。設定は次回起動時またはリセット後 に反映されます。パラメータが 1 個でも設定範囲から外れていた場合、否定応答を返し、設定は 反映されません。設定完了後、応答通知が返されます。データはフラッシュメモリに保存される ため、電源 OFF しても消去されません。

なお、書き込みに失敗した場合(書き込み途中で電源断等の理由で)、前の設定に戻しますが、 前の設定に戻せない場合は、工場出荷値に戻ります。

(1) 送信時のメッセージ(MsgID=0x6F)のパラメータ

| 変数名      | バイ教 | 説明                                       | 工場出荷値 |
|----------|-----|------------------------------------------|-------|
| AntSel   |     | 使用するアンテナを指定します。                          | 0x00  |
|          |     | = 内蔵パターンアンテナ(RF コネクタ 1) および RF コネクタ<br>0 |       |
|          |     | 2                                        |       |
|          |     | アンテナダイバーシティ有効                            |       |
|          |     | 1 = 内蔵パターンアンテナ(RF コネクタ 1)                |       |
|          |     | アンテナダイバーシティ無効                            |       |
|          |     | 2 = RF コネクタ 2 外部アンテナ                     |       |
|          |     | アンテナダイバーシティ無効                            |       |
|          |     | ※内蔵パターンアンテナは、RF コネクタ 2(MS コネクタ)により       |       |
|          |     | 外部アンテナ接続に切り替えることができる。                    |       |
| Reserved |     | 0x00000000000000                         | 0x00  |

応答メッセージ(MsgID=0x00) のパラメータ

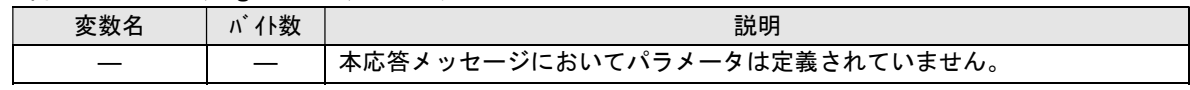

#### 3.4.22. リセット(MsgID=0x77)

応答を返した後、モジュールのリセットを実行します。

モジュールが処理中であったり、モジュールから応答が無かったりするような状態では、リセ ットは実行されません。無条件にリセットを行いたい場合は、RESET 信号により強制リセットし てください。

(1) 送信時のメッセージ(MsgID=0x77)のパラメータ

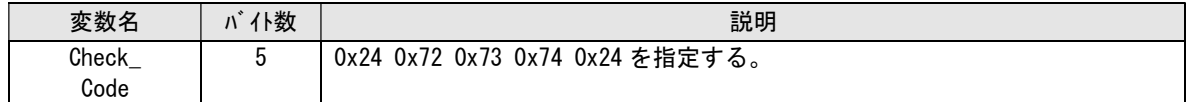

応答メッセージ(MsgID=0x00)のパラメータ

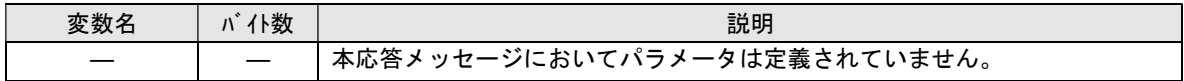

## 4. 機能説明

## 4.1. データ送信

#### 4.1.1. データ送信フロー(MsgID=0x11)

データ送信の例を示します。送信失敗時は、再送を行います。

データ送信処理遷移後は、応答通知以外の無線メッセージは受信しません。

(注)衝突が発生することを回避するため、各モジュールは無線で送信する前に EnergyDetect(電波状況 の測定)を実行し、一定以上の競合電波が検出された場合には送信しません。

<送信が成功した場合の例>

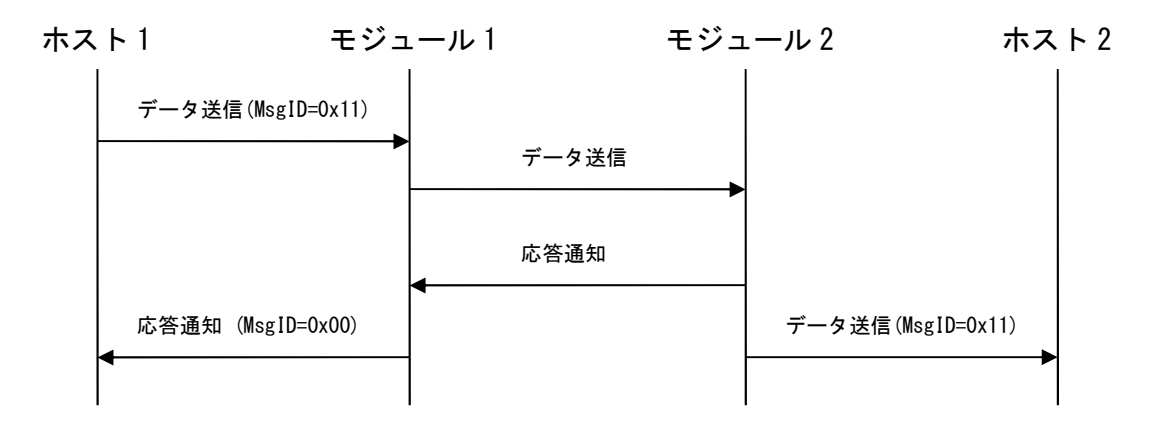

<再送で成功した場合の例>

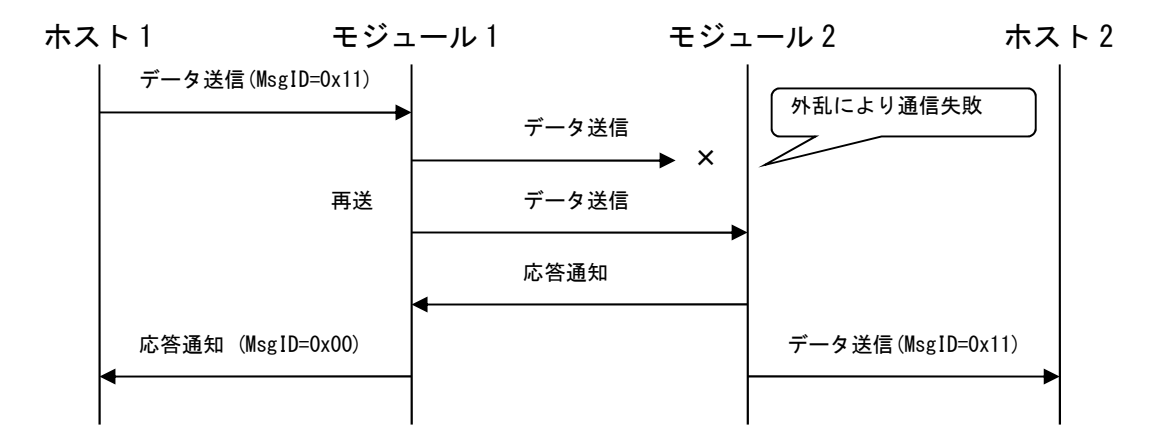

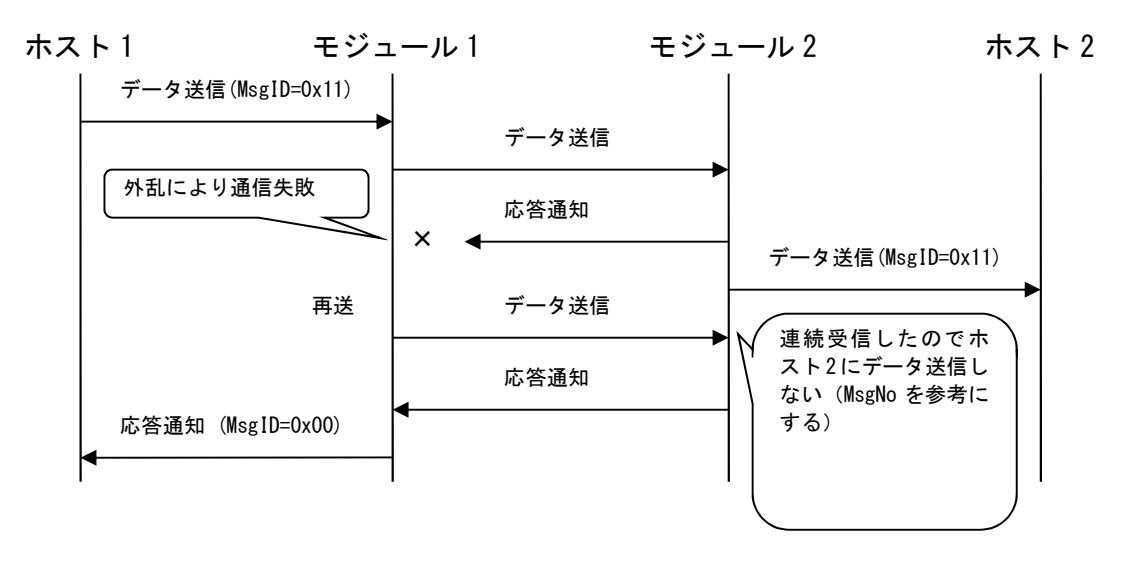

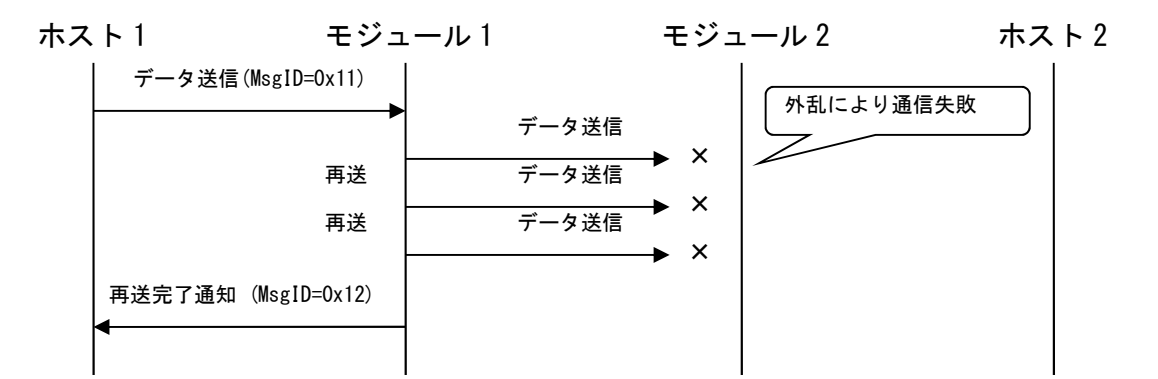

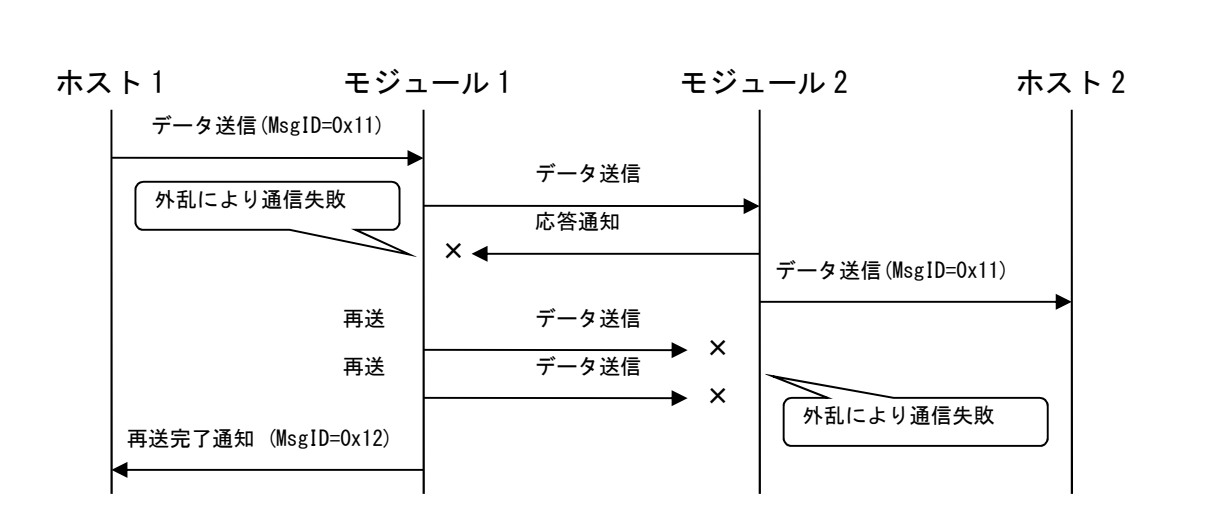

※上記のとおり、モジュール 2 への送信に成功しても、モジュール 1 からは成功を認識できない場合が あります。また、ホスト 2 でデータを受信して、即、折り返してホスト 2 からデータ送信すると、モジ ュール 1 からの再送データと電波競合する可能性があります。

#### 4.1.2. 再送・受信確認なしデータ送信フロー(MsgID=0x13)

データ送信の例を示します。送信失敗しても再送は行いません。 (注)衝突が発生することを回避するため、各モジュールは無線で送信する前に EnergyDetect(電 波状況の測定)を実行し、一定以上の競合電波が検出された場合には送信しません。

<送信が成功した場合の例>

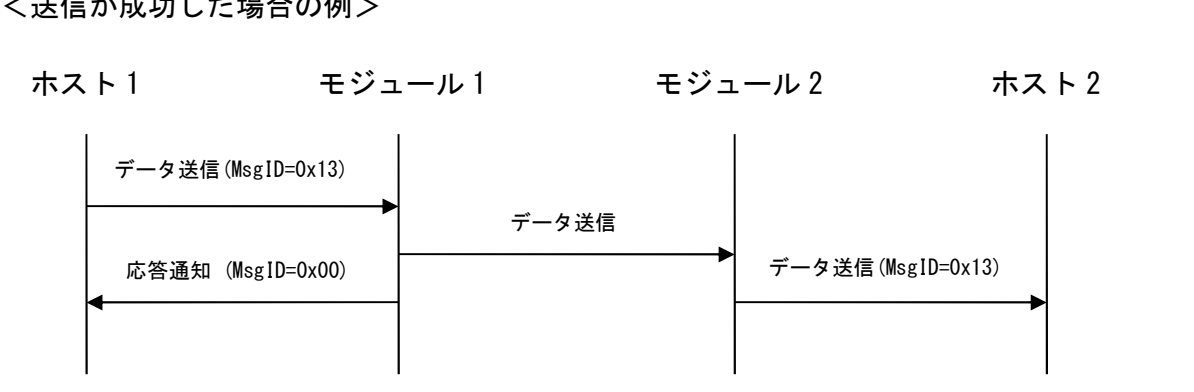

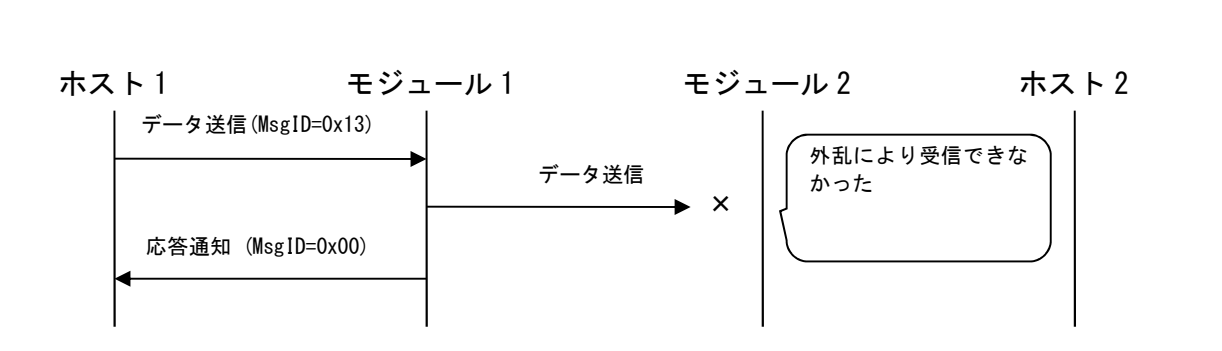

※上記のとおり、モジュール 2 への到達確認をしないので、到達していなくてもデータを 送信したら応答通知が返ります。

<送信が失敗した場合の例>

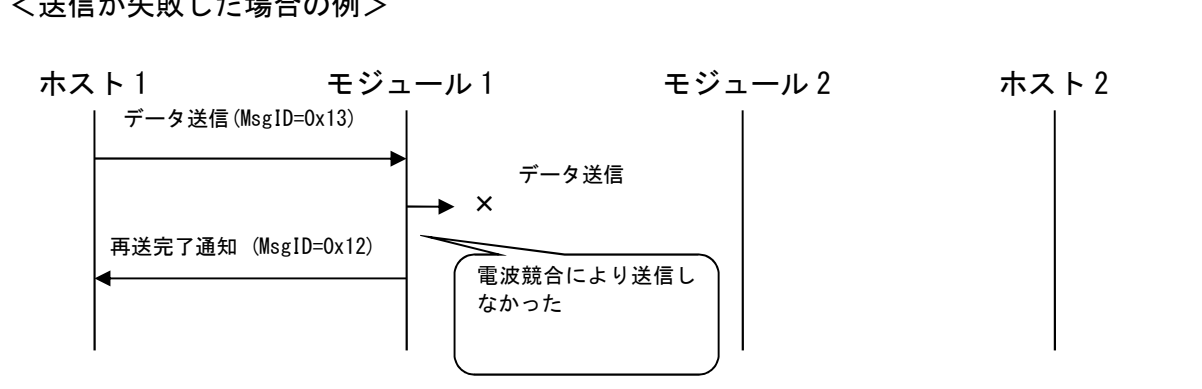

※電波競合で、モジュール 1 からデータを送信できなかった場合のみ、送信失敗とみなし 再送完了通知を返します。

#### 4.1.3. コマンド送信フロー(MsgID=0x17)

コマンド送信の例を示します。

※読み出し/書き込み中は、ホストからデータが送られても、モジュール処理しません。

- <送信が成功した場合の例>
- ・対向機モジュール設定読み出しに成功
- 达信か成切した場台の例><br>対向機モジュール設定読み出しに成功<br>ホスト1 モジュール1 モジュール2 ホスト2

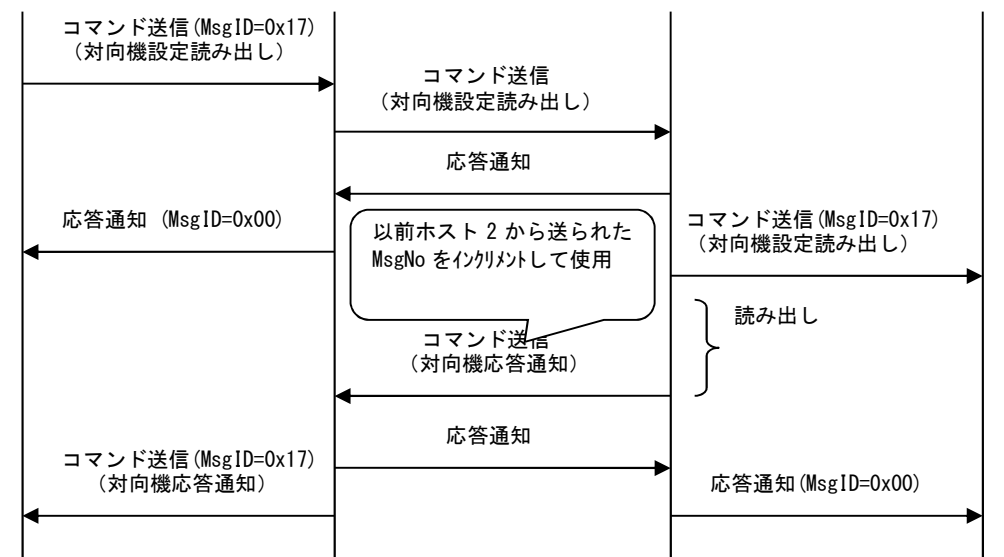

・対向機 RF 設定書き込みに成功

対向機 RF 設定書き込みに成功<br>ホスト 1 モジュール 1 モジュール 2 ホスト 2

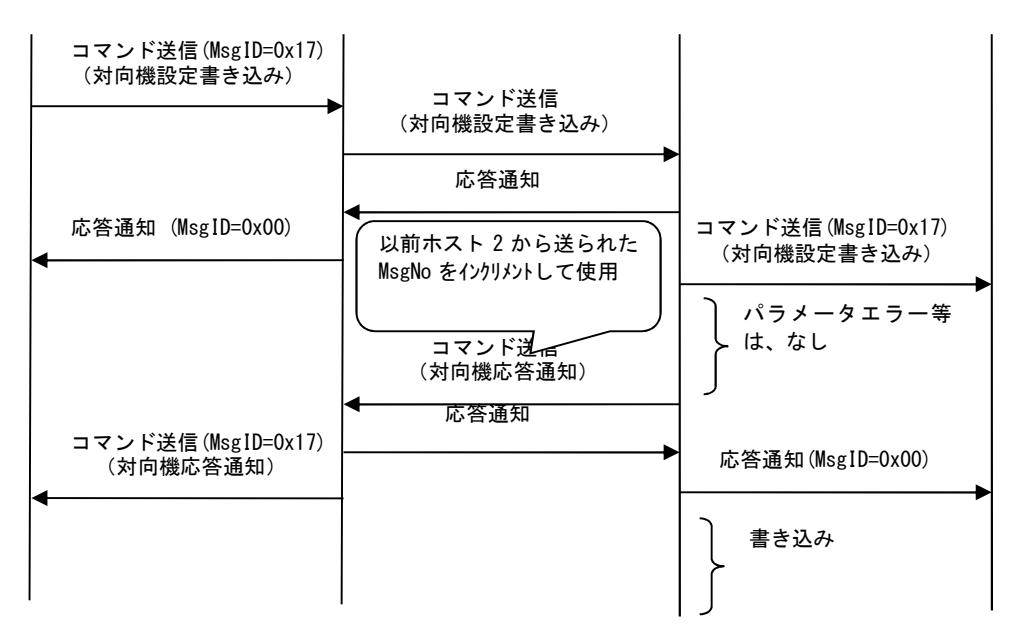

・送信できたが、対向機モジュール設定読み出し/RF 設定書き込みに失敗 ホスト 1 ホスト 2 モジュール 1 モジュール 2

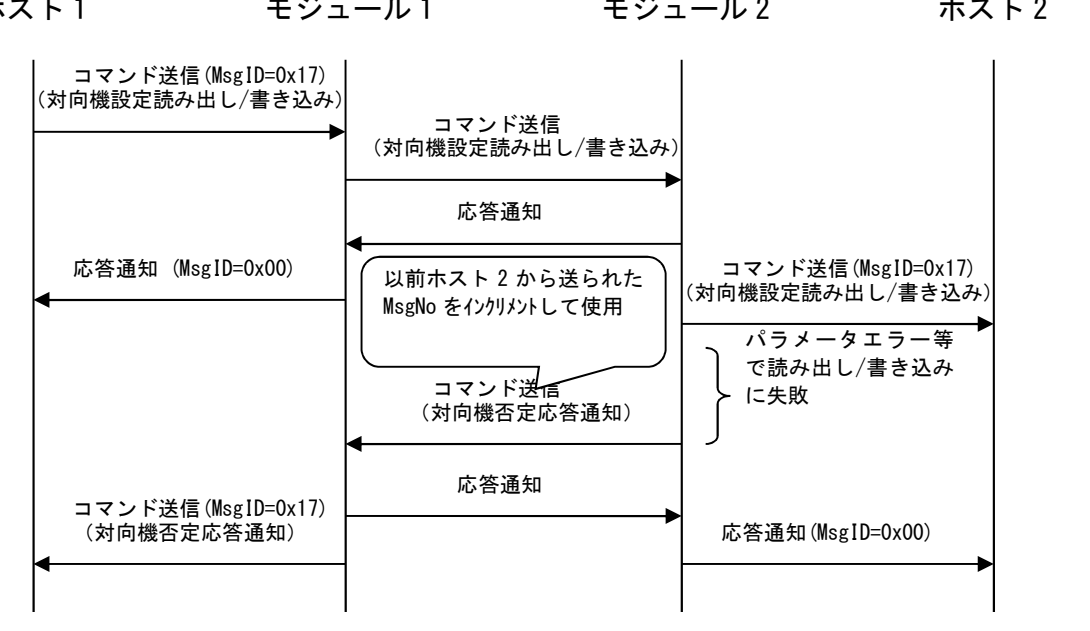

<送信に失敗した場合の例>

・コマンド送信に失敗

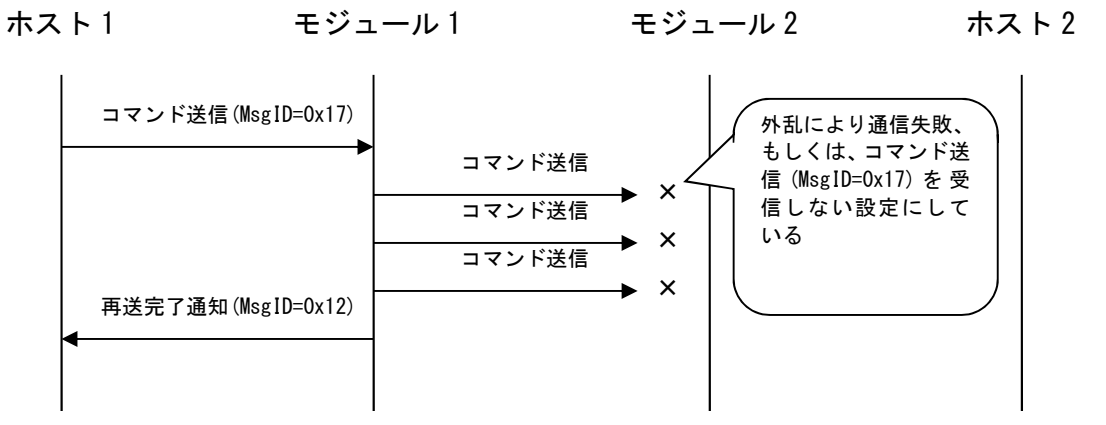

・コマンド送信の対向機応答通知の送信に失敗

※対向機のモジュール 2 は、コマンド送信の対向機応答通知の送信に失敗しても、書き込んだ<br>を元には戻しません。<br>ホスト 1 モジュール 1 モジュール 2 ホスト 2 値を元には戻しません。

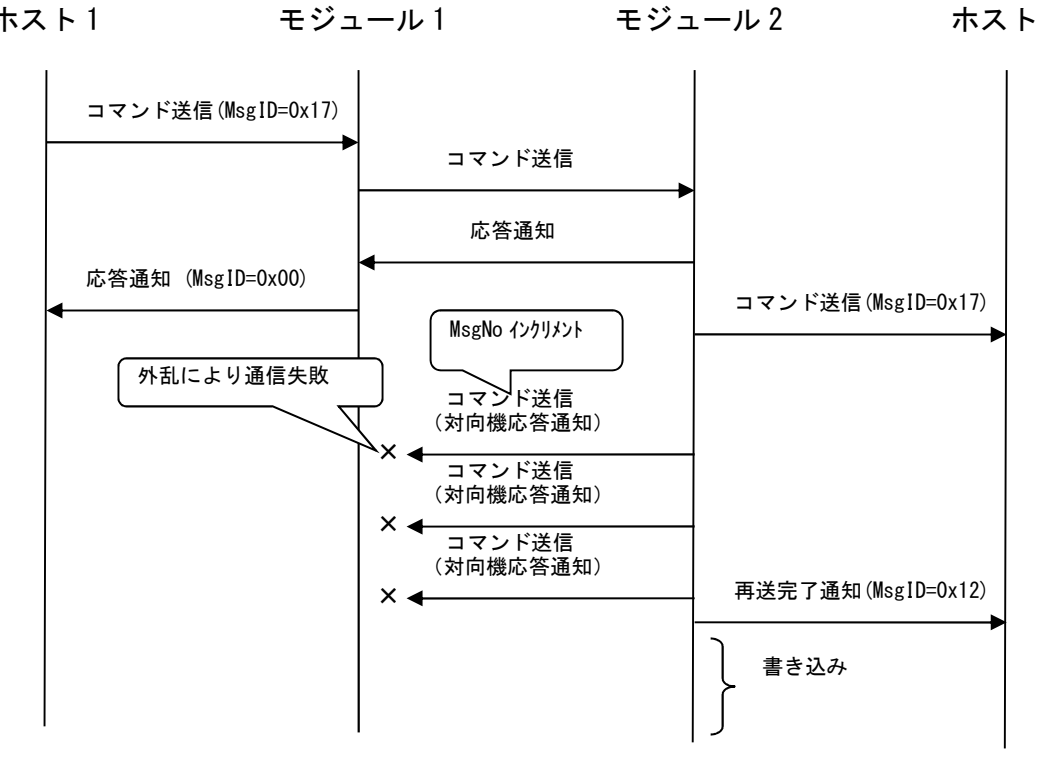

#### 4.1.4. データ破損の検出

無線伝送区間におけるデータ破損の検出は、無線 I/F メッセージ末尾 2byte の FCS フィールド を使用して行われます。FCS は、無線送信時にモジュール内で付加され、無線受信時にモジュー ル内でチェックされエラーを検出した場合パケットは破棄されます。また、FCS は、無線 I/F メ ッセージのヘッダー部分とペイロード部分について 16Bit ITU-T CRC で算出されます。16bit で すので無線上 65000 回エラーが出ているような環境では、データ化けを検出できないおそれがあ ります。

また、UART 通信については、エラーチェックは行なっていないため、UART ラインのノイズに よりデータ化けが発生する可能性があります。

運用上データ化けが発生する場合は、データの正当性を確認できる仕組みを入れてください。

#### 4.1.5. 衝突回避

無線送信元のデバイスは、衝突が発生することを回避するため、無線送信を行う前に EnergyDetect(電波状況の測定)を実行します。この時のアルゴリズムを以下に示します。

ただし、データ送信の応答通知に関しては、データ送信から連続して行われるため衝突回避の 試行は行われません。そのため、応答通知を受けてから送信休止時間が発生します。

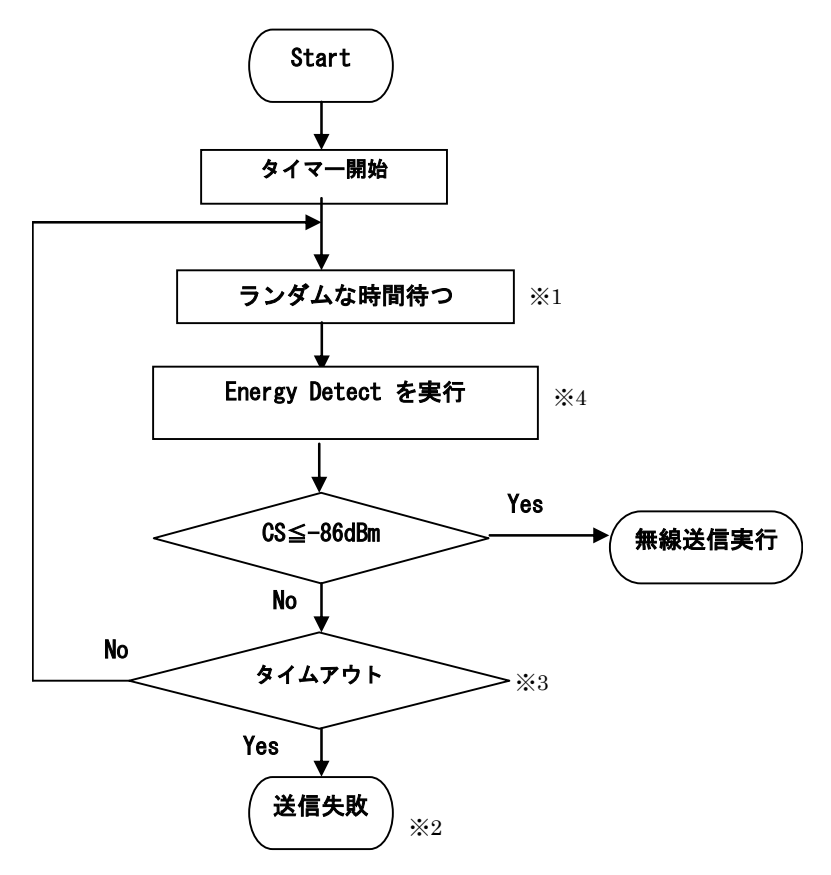

※1 複数利用時の衝突回避でランダム時間待つことで、送信開始の時差を発生させます。 ランダム時間(バックオフ)の範囲は、メッセージの機能によって異なります。

- ※2 タイムアウトするまで ED に失敗した時、再送の 1 回分が失敗したとして扱います。
- ※3 タイムアウト時間とは、無線送信前に衝突回避を試行する最大時間のこと。
	- RF 9.6kbps: 340ms
	- RF 100kbps: 85ms
	- RF 500kbps: 64ms
- ※4 EnergyDetect は、設定されているチャネルを見ていますが、指定チャネルの帯域幅全体 を見る必要がありますので、設定されているチャネルより若干広く見ています。

#### 4.1.6. データ到達確認と再送

以下にユニキャスト送信の場合のデータ到達確認と再送動作について記述します。 無線送信元のデバイスは、無線送信完了後、受信状態で応答通知(MsgID=0x00)が返されるのを 待ちます。無線受信側のデバイスは、自分宛のメッセージを受信した後、即座に応答通知を送り 返します。無線送信元のデバイスは、応答通知を受信したら送信処理を完了します。また、応答 通知の待ち状態になってから再送待ち時間経過した場合は再送処理を行います。再送は最大でデ フォルト設定の Retry\_Count で設定された回数実行されます。

#### 4.1.7. セキュリティ

本モジュールは、データに暗号化等をかけて通信しておりません。データが他から参照されて 困る場合は、暗号化等を行なったデータで通信してください。

また、本モジュールは、DeviceID がわかれば、他からデータ送信することが可能です。他から アクセスされて困る場合は、アクセス制限できるような仕組みで、データ通信するようにしてく ださい。

#### 4.1.8. 送信休止時間

 $[CS 5ms + -F]$ 

ED を 5ms 以上行った送信の実行後、4 秒以内なら連続して次の送信が出来ますが、送信が 4 秒 間続くと、50ms の間は次の送信ができない送信休止時間を設けています。

なお、送信が続いている 4 秒の間の ED の実行は、128us 以上に短縮されます。

本モジュールでは、4 秒間の連続送信中も衝突回避のアルゴリズムは同じです。バックオフ時 間や ED 時間は発生します。

4 秒の管理方法は、一度送信すると 4 秒経過するまで、その間の送信の有無や送信間隔に関係 なく連続送信中とみなしています。また送信途中で 4 秒超えないようにするため、送信前に 4 秒 超えるかを判断しています。4 秒超えそうな場合、50ms の休止時間を待った後、送信します。し たがって 4 秒より早く連続送信は停止します。4 秒超えそうな場合も、前の送信から 50ms 以上の 休止時間が過ぎているようであれば、新たに休止することはありません。

HostCPU 側から、モジュールが 4 秒の連続送信中かや休止時間中かの判別はつきません。

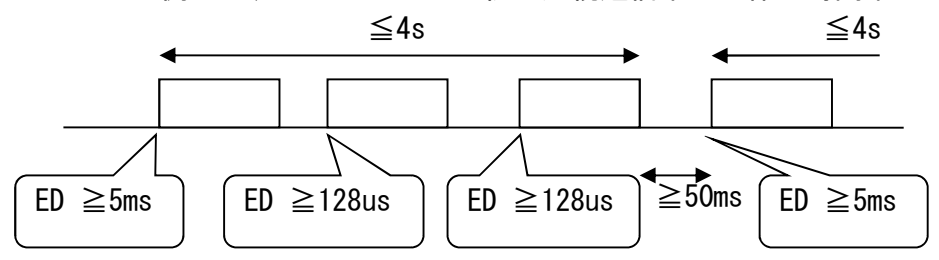

 $[CS 128us + -F]$ 

ED は常に 128us 以上で、1 時間の内 6 分間の送信時間制限があります。送信時間制限を守る範 囲内であれば、最低 2ms の休止時間を設ければ次を送信可能です。

送信時間が 200ms を超える場合は、送信時間の 10 倍の時間は、次の送信が出来ません。

本モジュールでは、送信時間が 200ms 以内の場合は、送信時間の 9 倍の時間、送信休止時間を 設けることで、1 時間の内 6 分間の送信時間制限を守っています。本モードでは、連続送信はし ません。毎送信後に送信休止時間が毎回発生します。

ARIB 規定上は、2ms の休止時間を設ければ次を送信可能なのでですが、不足分の休止時間は 1 時間のどこかで休止時間をまとめて設ける必要が出てきます。本モジュールでは、1 時間のどこ かで休止時間を設けるような仕組みではなく、1 パケット送信のたびに休止時間を設けるように しています。

送信時間が 200ms を超える場合は、送信時間の 10 倍の時間、送信休止時間を設けています。 HostCPU 側から、モジュールが休止時間中かの判別はつきません。

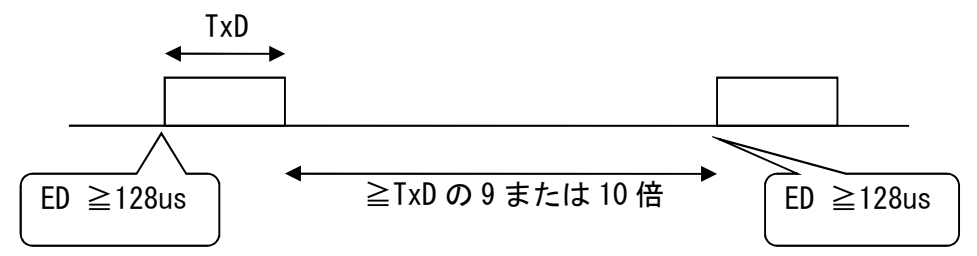

#### 4.1.9. 無線受信の監視

定期的に無線受信が行なわれるシステムで、無線受信が途絶えた場合は、RESET 信号を用いてリ セットしてください。無線受信が途絶えたことの判断時間は、お客様システムの運用で問題ない時 間としてください。

#### 4.1.10. 無線送受信の処理タイミング

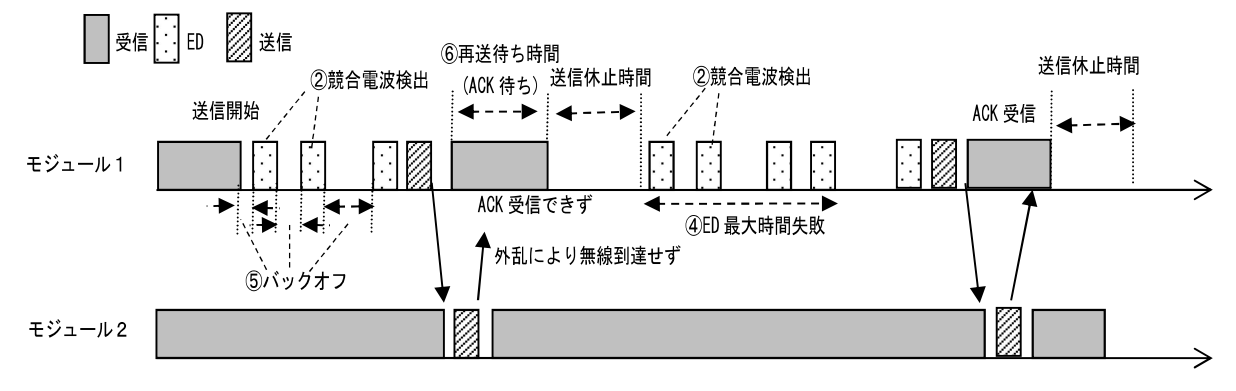

モジュール1からモジュール2ヘユニキャスト送信

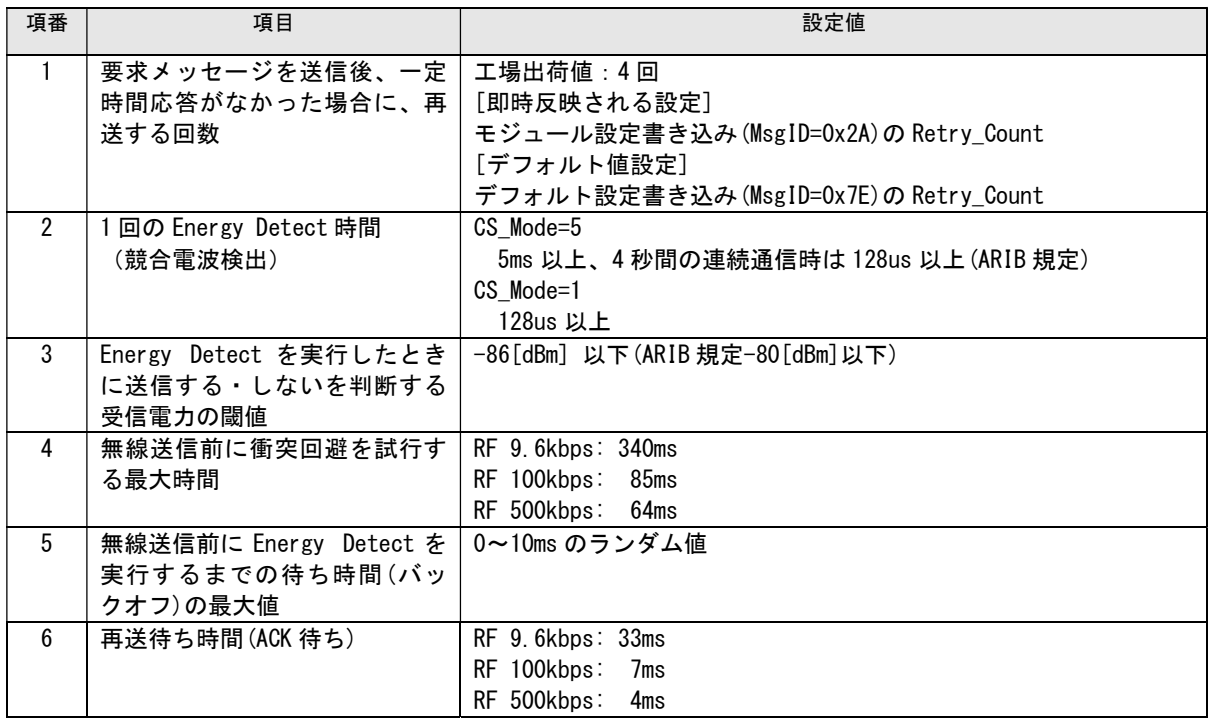

## 4.2. デバイス検索

#### 4.2.1. デバイス検索動作フロー

図 4.2-1、および図 4.2-2 にデバイス検索の例を示します(ブロードキャスト送信 DstID=0xFFFFFFFF でデバイス検索要求のメッセージパラメータ Rsp が 0 および 1 の場合)。 ホスト 2 は使用チャネルを設定し、ホスト 1 からのデバイス検索を待ち受けます。

ホスト 1 はチャネル設定後に、必要に応じてデバイス検索を行い、通信先モジュールの Device\_ID を取得します。Device\_ID を取得後はその Device\_ID を使用して検索したデバイスと 通信を行います。

(注) 衝 突 が 発 生 す る こ と を 回 避 す る た め 、 各 モ ジ ュ ー ル は 無 線 で 送 信 す る 前 に EnergyDetect(電波状況の測定)を実行し、一定以上の競合電波が検出された場合には送信しませ  $\mathcal{L}_{\alpha}$ 

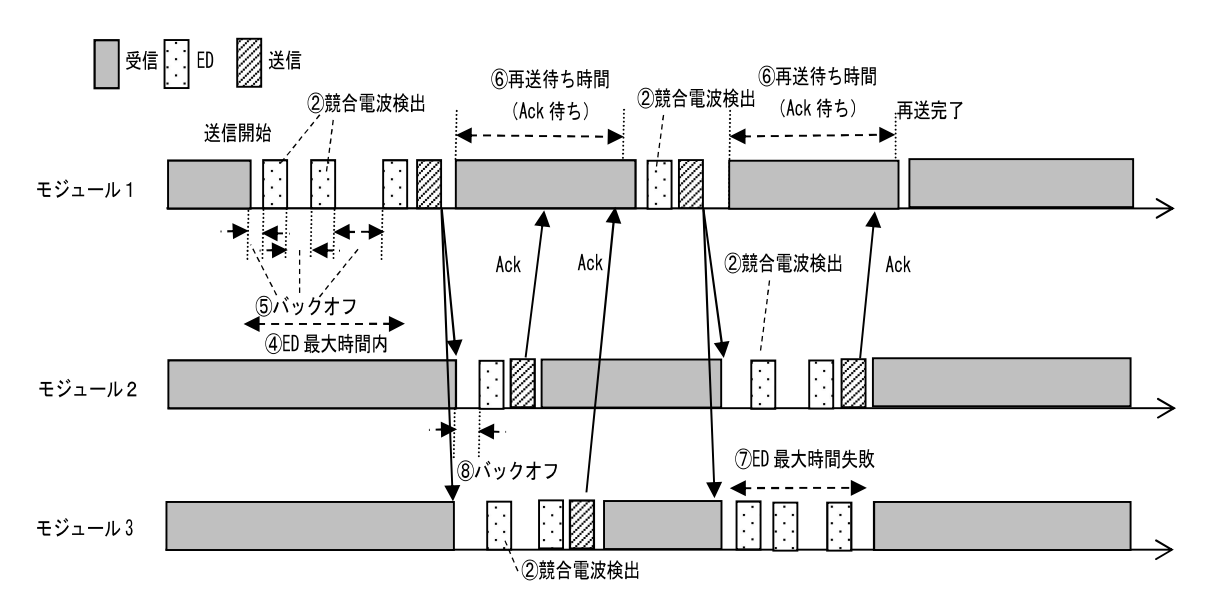

デバイス検索の再送間隔は一定です。

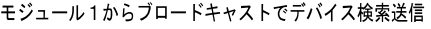

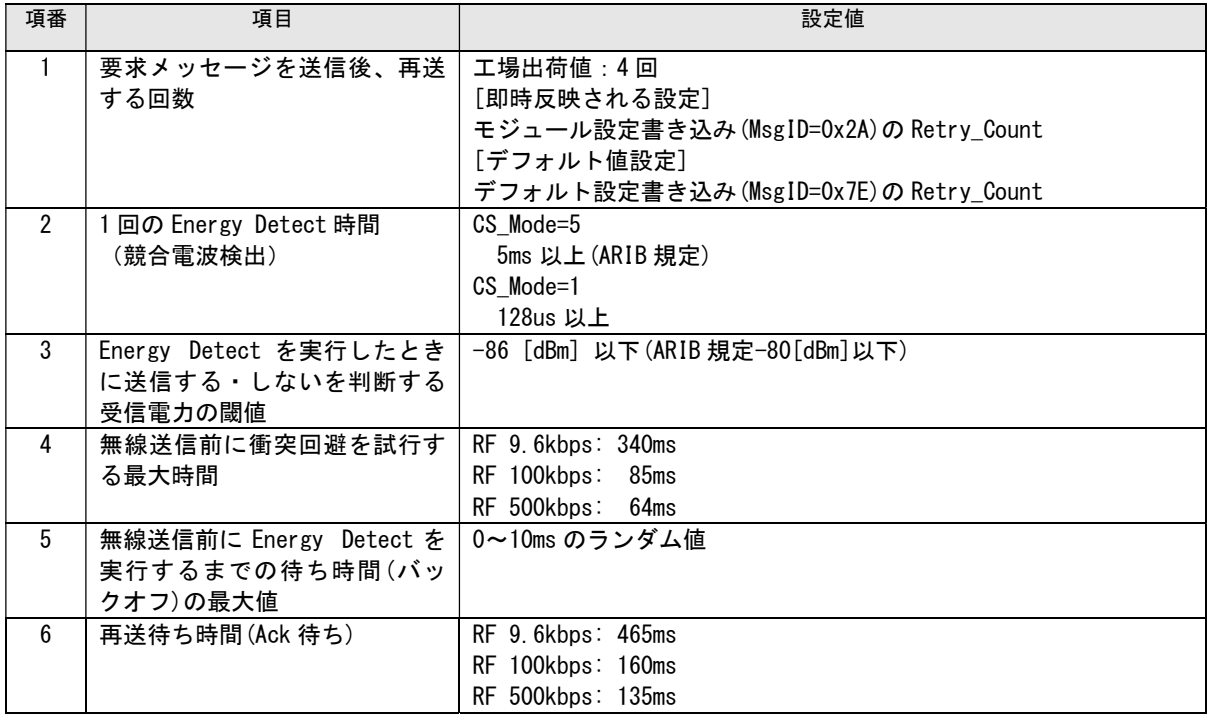

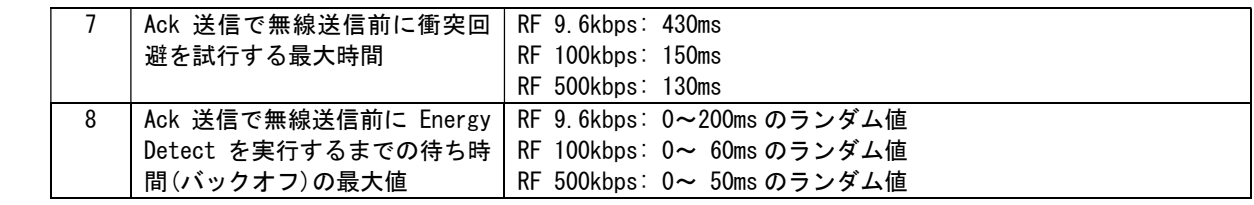

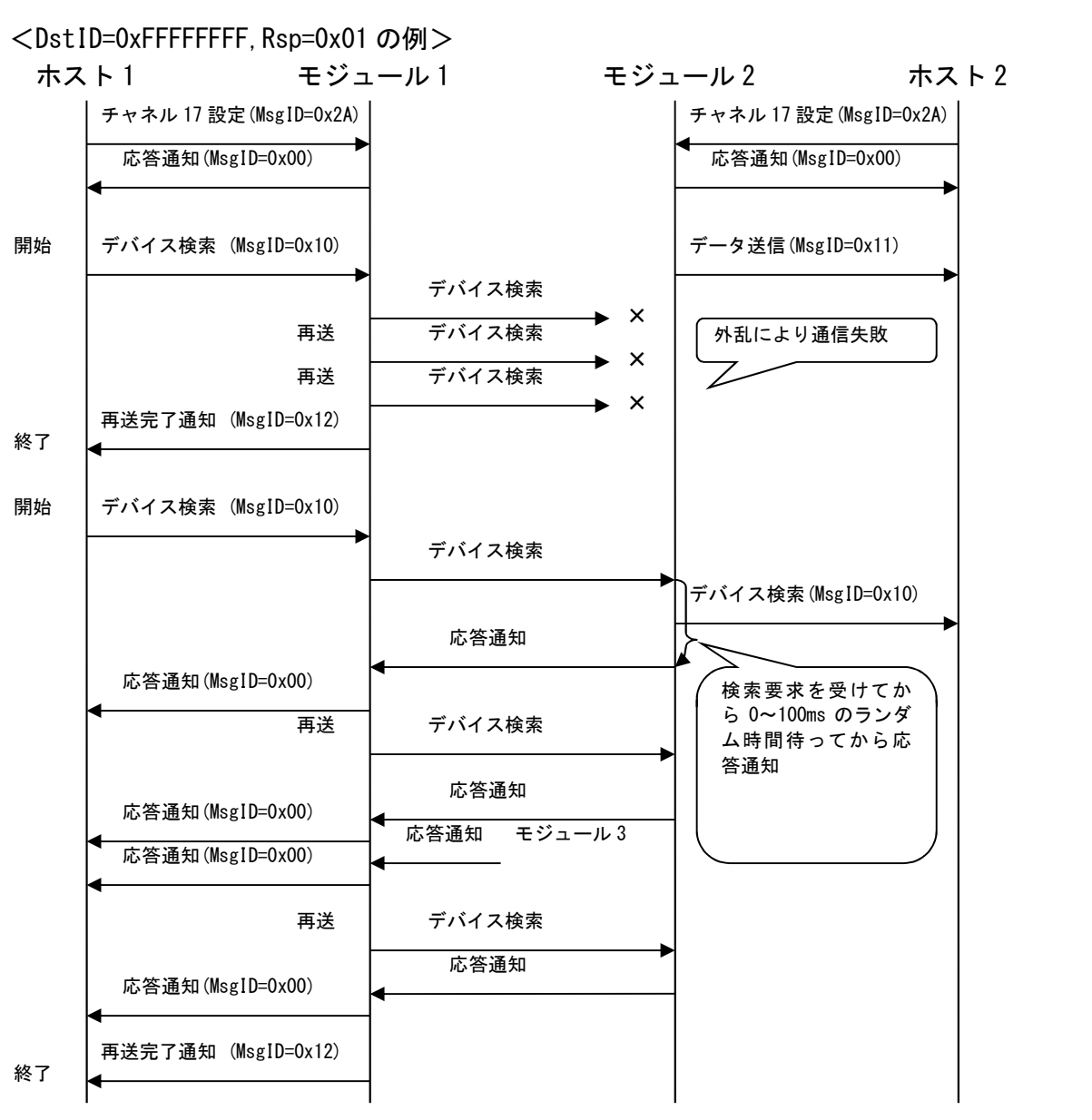

図 4.2-1 デバイス検索 (DstID=0xFFFFFFFF, Rsp=1)

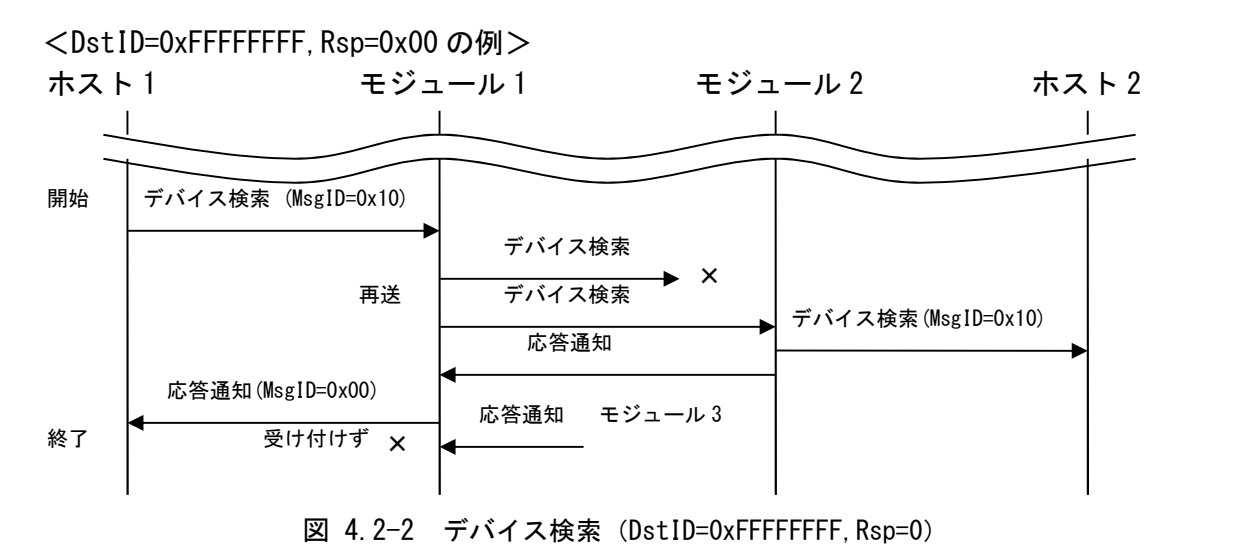

## 4.3. スリープ

### 4.3.1. スリープモード移行/復帰 動作フロー

スリープモードへの移行および復帰と、データ受信に関する動作シーケンスを以下に示します。 省電力状態のときは、無線通信も UART 通信もできません。省電力状態で UART 通信しないでく ださい。省電力状態は MODE で確認できます。

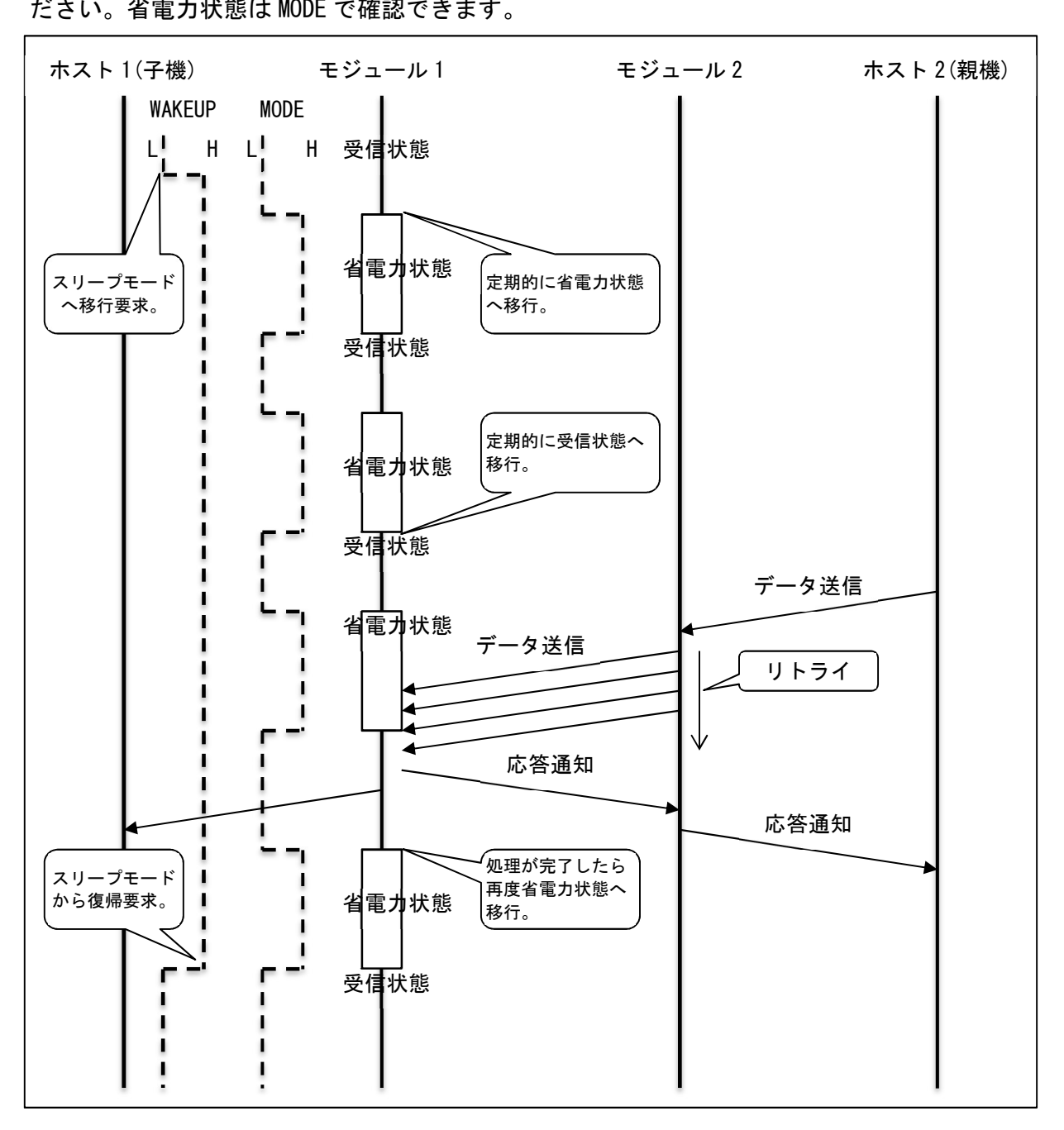

図 4.3-1 スリープモードへの移行および復帰

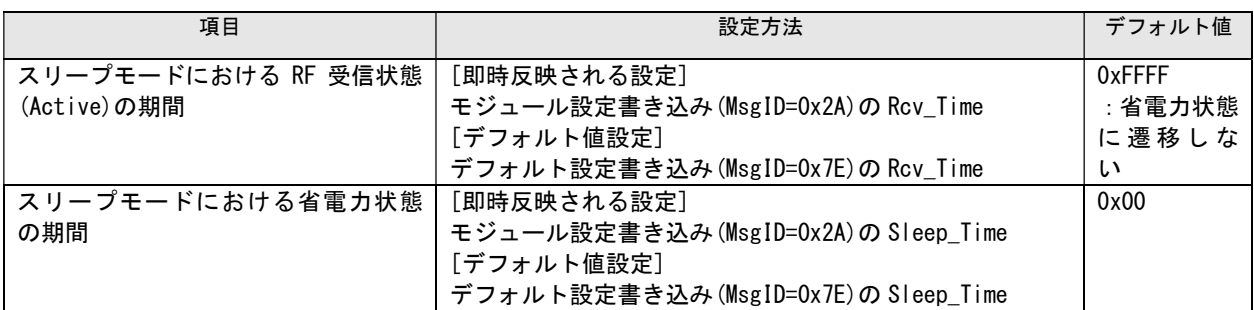

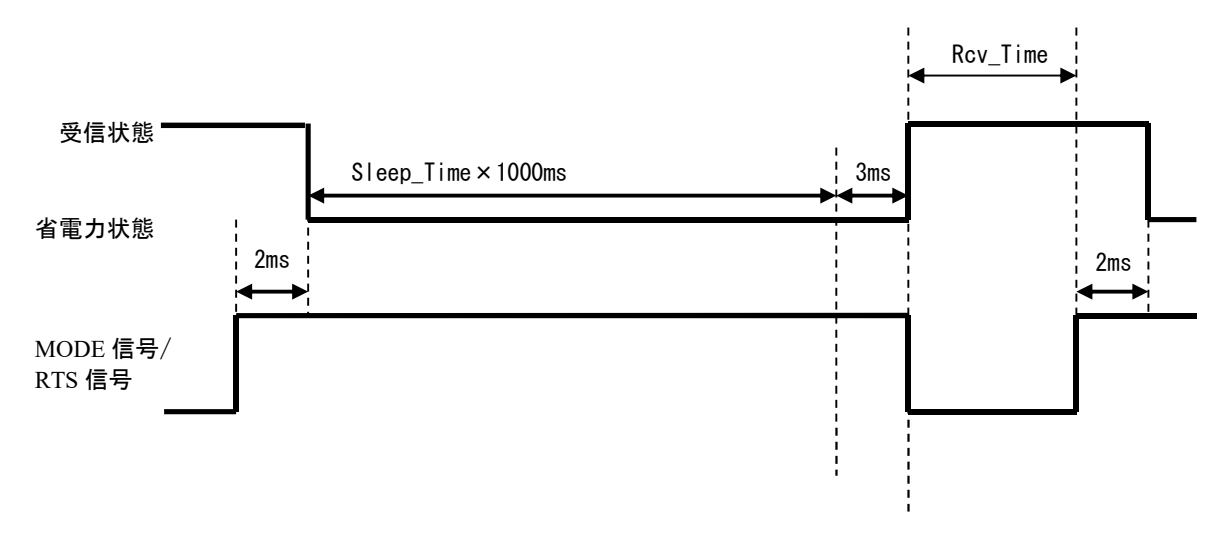

図 4.3-2 スリープモードの詳細(周期的な状態遷移)

図中の RTS 信号の動作は、UART 受信バッファに空きがある状態での動作を示します。

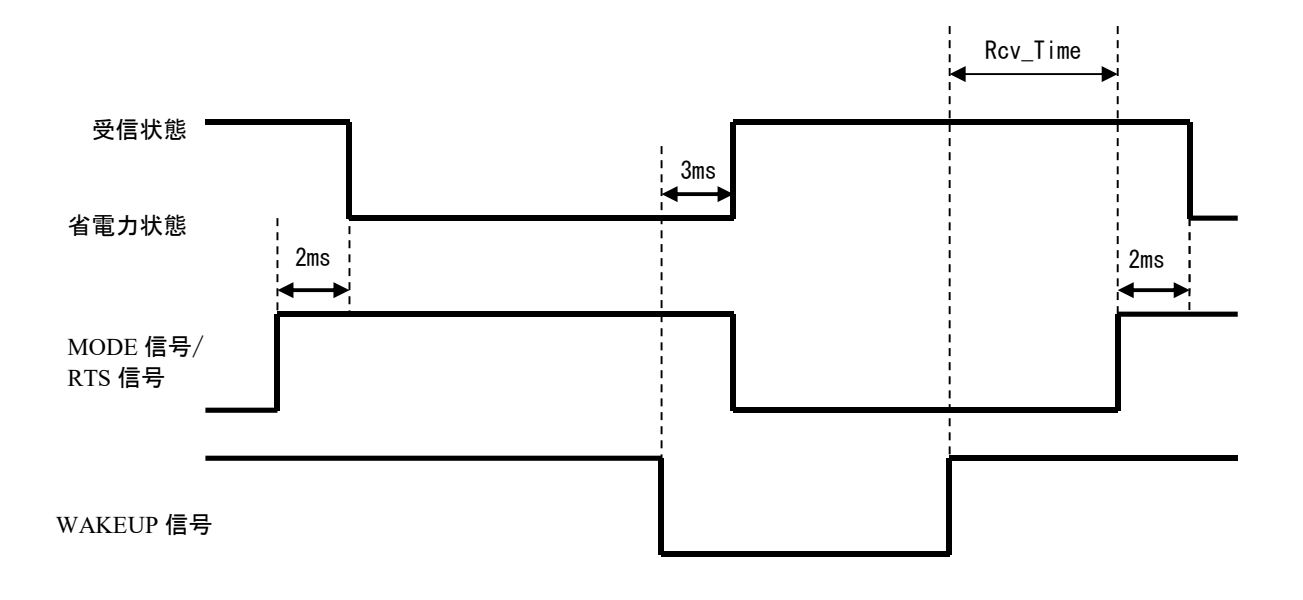

図 4.3-3 スリープモードの詳細(WAKEUP 信号による状態遷移)

省電力状態中に WAKEUP 信号が Low 状態となった場合、Sleep\_Time で設定された時間待たずにすぐに 受信状態へ復帰します。

受信状態中に WAKEUP 信号が Low 状態の場合、省電力状態には遷移しません。 WAKEUP 信号が High 状態になったところから Rcv Time で指定された時間のカウントを行います。 図中の RTS 信号の動作は、UART 受信バッファに空きがある状態での動作を示します。

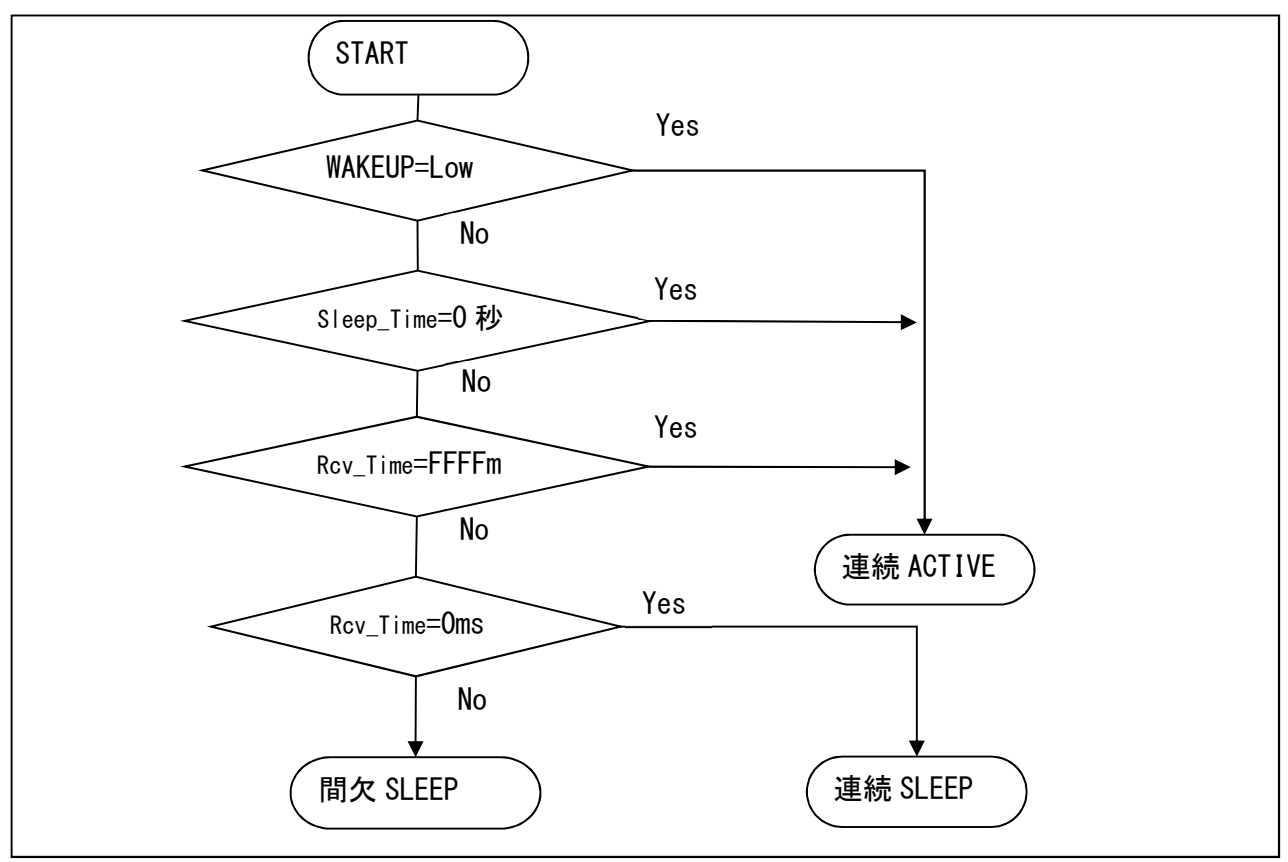

図 4.3-4 WAKEUP 信号と Sleep\_Time と Rcv\_Time との関係

#### 4.3.2. 状態遷移図

スリープモード関連の状態遷移図を以下に示します。

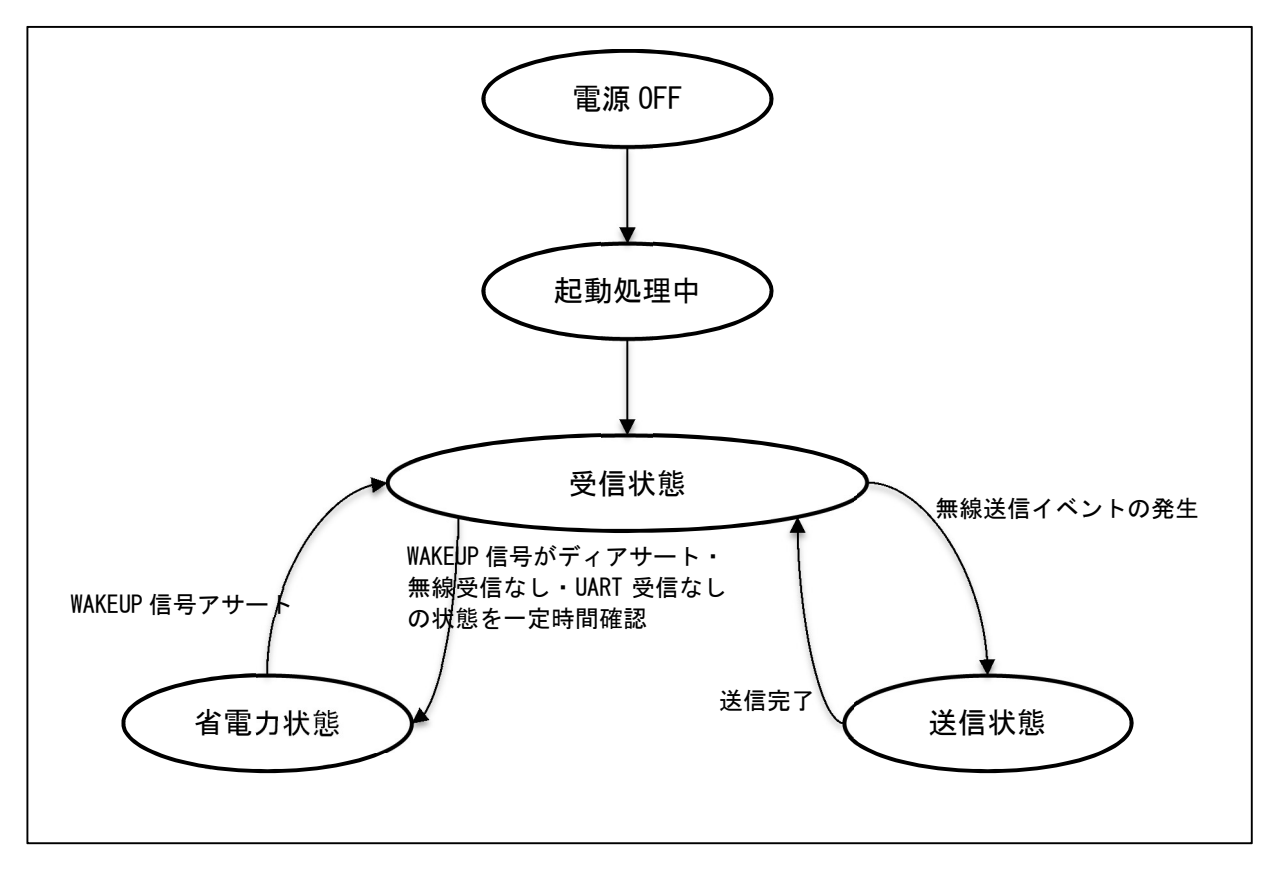

図 4.3-5 状態遷移図

#### 4.3.3. 消費電流の測定方法について

モジュール単体の消費電流を確認する場合は、モジュールのみの電流が測定できるボードを作成し て測定してください。たとえば、スターターキットの STK ボードを使用して測定すると、STK ボー ドの消費電流が付加されてしまいます。なお、電流測定用ボードの提供は行なっておりません。

## 4.4. ID について

#### 4.4.1. Device ID

本 ID は変更することはできません。

固体識別の ID で、製造時に固有 4Byte の ID が割り振られます。割り振られ方は、製品仕様書 を参照してください。

本 ID が使用されるところ

- メッセージフォーマットのデータとして使用します。
- ・DstID 送信先の Device ID
- ・SrcID 送信元の Device ID

#### 4.4.2. System ID

使用者が任意に、設定することができます。

モジュール設定書き込み(MsgID=0x2A)とデフォルト設定書き込み(MsgID=0x7E)で設定する ことができます。メッセージフォーマットのデータとして設定する必要はありません。

使い方は、同一チャネルで、グループ分けしたい場合に使用します。 System ID 相違の通信可否判断は、モジュールにて行いますが、無線上は電波干渉します。

・通信したいグループの System\_ID を同じ設定にしてください。

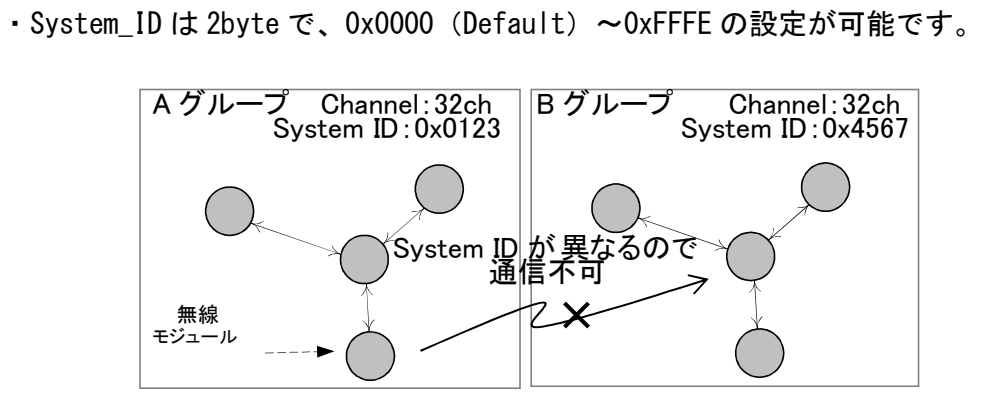

#### 4.4.3. Product ID

使用者が任意に、設定することができます。

モジュール設定書き込み(MsgID=0x2A)とデフォルト設定書き込み(MsgID=0x7E)で設定する ことができます。

使い方は、Device ID とは別に、任意の ID として区別したい場合や管理したい場合に、使用し ます。

本 ID は、通信機能になんら影響をあたえるものではありません。使用者が設定後、モジュー ル設定読み出し(MsgID=0x29)、デフォルト設定読み出し(MsgID=0x7D)、デバイス検索の応答 (MsgID=0x00)にて読み出して、自由に使用してください。

#### 4.4.4. FW ID

本 ID は変更することはできません。

無線モジュールのファームウェアの種類により固有 2Byte の ID が割り振られています。 TY92SS-E2730 では、0xB200 となっています。

デフォルト設定読み出し (MsgID=0x7D)にて読み出して、無線モジュールの種類(TY92SS-E2730 / H001-000013-005 / H001-000013-001 / H001-000003-001 / ZB24TM-E2036 / TY24FM-E2024- 01)を判別するために使用することが可能です。この場合、無線モジュールの種類により応答メ ッセージ(MsgID=0x00)のパラメータ長が異なることにご注意ください。

### 4.5. キャリアセンスモード

#### 4.5.1. キャリアセンスモードの変更

電源投入後およびリセット後は、フラッシュメモリに保存されているデフォルト設定によりキ ャリアセンスモードが決定されます。工場出荷時のデフォルト設定では、CS 5ms モードとなって います。

・CS 5ms モード から CS 128us モードへの変更

モジュール設定書き込み(MsgID=0x2A)を送信し CS\_Mode=1とすることで設定を変更できます。 また、デフォルト設定書き込み (MsgID=0x7E) を送信し CS Mode=1 とすることで設定を変更でき ます。

・CS 128us モード から CS 5ms モードへの変更

モジュール設定書き込み(MsgID=0x2A)を送信し CS\_Mode=5とすることで設定を変更できます。 また、デフォルト設定書き込み (MsgID=0x7E) を送信し CS Mode=5 とすることで設定を変更でき ます。

#### 4.5.2. キャリアセンスモードの確認

現在設定されているキャリアセンスモードについては、モジュール設定読み出し(MsgID=0x29) を送信し、CS\_Mode の値を見ることにより確認することができます。

また、フラッシュメモリに保存されているデフォルト設定については、デフォルト設定読み出 し(MsgID=0x7D)を送信し、CS\_Mode の値を見ることにより確認することができます。

## 4.6. 中継機能

#### 4.6.1. 概要

モジュールを中継器にするには、転送先の Device ID をあらかじめ 2 つ設定します。双方向で自 動転送したい場合は、転送元と転送先の Device ID を設定することになります。中継器にしない モジュールは、転送先の Device ID を設定しません。モジュールは、転送先の Device ID を設定 しているか、設定していないかで中継器になるかどうかの判断を行います。

この仕組みにより、データを複数のモジュールを経由しても中継できるようになります。ただし、 データ送信の到達確認は、隣のモジュールまでしかわからないため、中継したデータが最後まで 到達していることは保証されません。保証したい場合は、到達確認するプロトコルの処理を HOST-CPU にて構築してください(たとえば、データにシーケンシャル番号を付随させて、番号抜けか らデータの欠落を判断し、再送を要求するなど)。

なお、一斉送信するブロードキャスト送信のデータは中継しません。 設定された転送先の DeviceID(ForwardID)が、送信元の DeviceID(SrcID)だった場合も中継しま せん。

また、中継するたびに、データの遅延が発生します。

<モジュール B を経由して、モジュール A からモジュール C へデータを転送する方法> (1)中継器となるモジュール B に、転送先の Device\_ID(A と C)を2つ設定する。

(2)モジュール Aからモジュール Bに対して、Forward No=1 へ転送するようにデータを送信する。 (3)受信したモジュール B は、Forward\_No=1 に設定してある Forward\_ID1 のモジュール C に対し て、Forward\_No=1 へ転送するようにデータを送信する。

(4)受信したモジュール C は、Forward\_ID1 は未設定なので、自分宛のデータとして処理する。

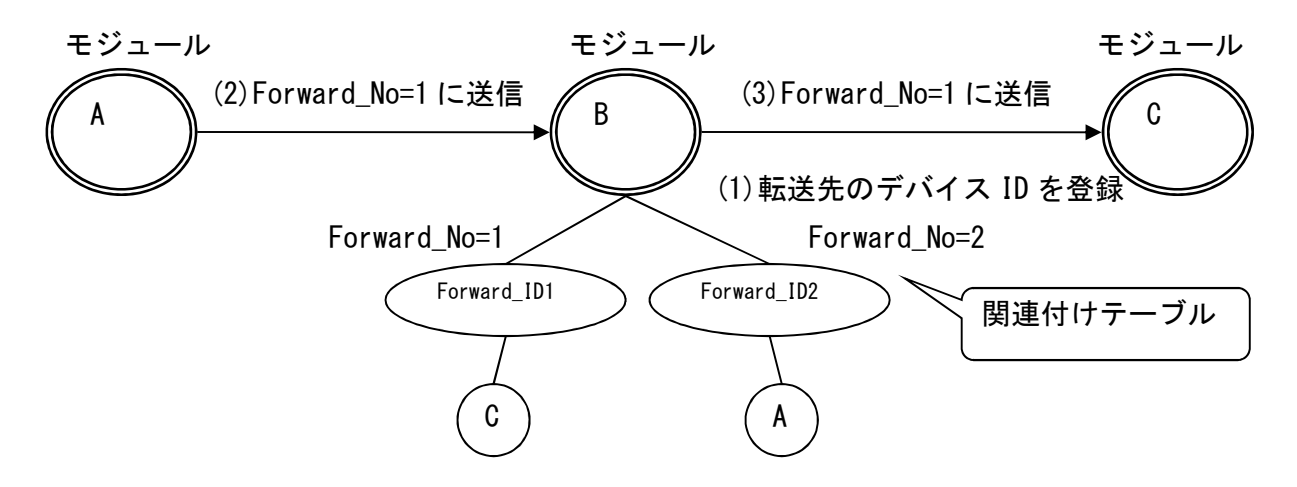

<モジュール B を経由して、モジュール C からモジュール A へデータを転送する方法> (1)中継器となるモジュール B に、転送先の Device\_ID(A と C)を2つ設定する。

(2) モジュール Cからモジュール Bに対して、Forward No=2 へ転送するようにデータを送信する。 (3)受信したモジュール B は、Forward\_No=2 に設定してある Forward\_ID2 のモジュール A に対し て、Forward\_No=2 へ転送するようにデータを送信する。

(4)受信したモジュール A は、Forward\_ID2 は未設定なので、自分宛のデータとして処理する。 モジュール モジュール モジュール

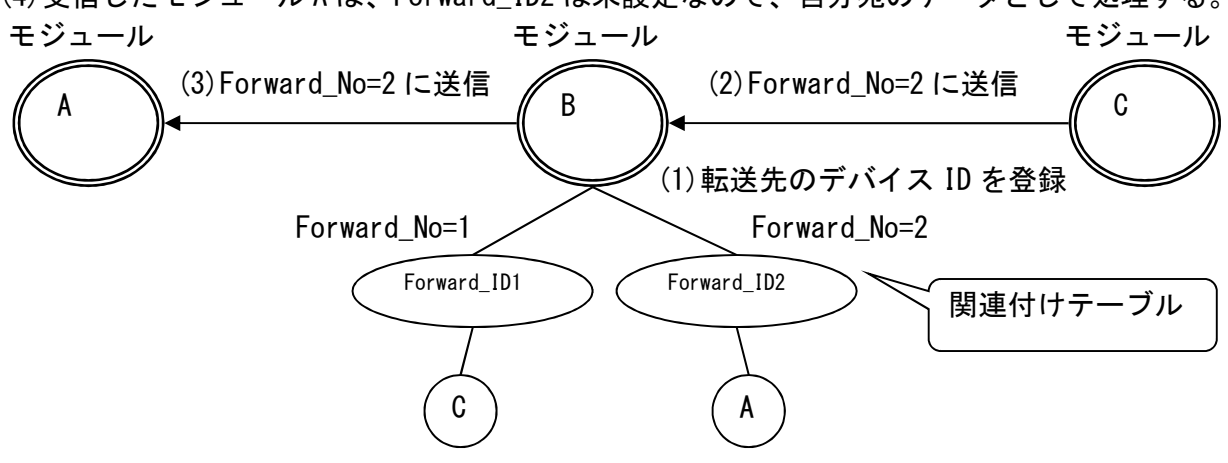

#### 4.6.3. シーケンス図

※中継器となるモジュールに HOST-CPU を接続した場合、転送処理中の中継器は、HOST-CPU から データを送られても処理しません。

<B を経由して、A から C へデータ送信が成功した場合>

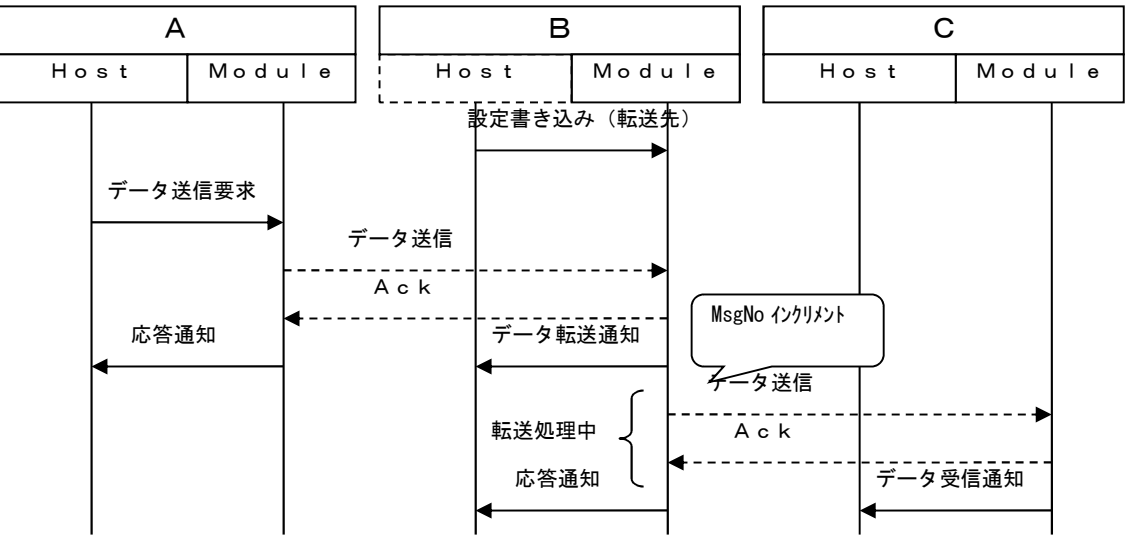

<Bの転送に失敗して、A から C へデータ送信が失敗した場合>

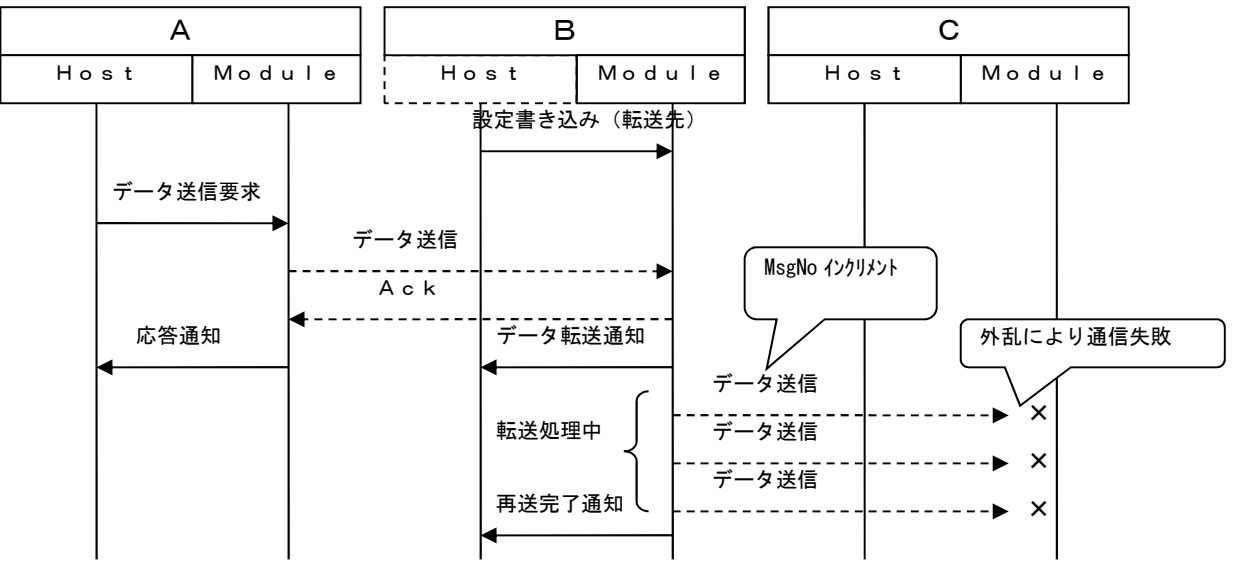

<A からBヘデータ送信が失敗した場合>

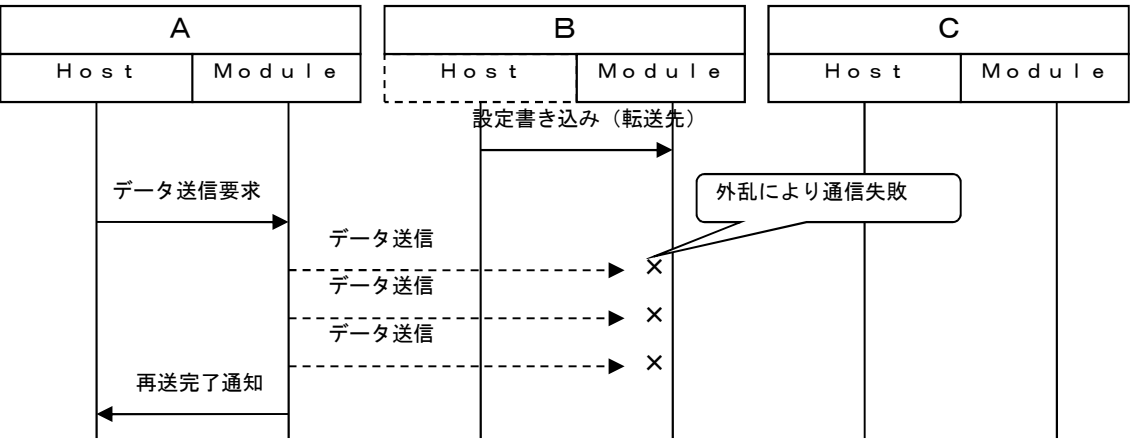

#### 4.6.4. 中継機能を使用する上での注意点

中継機能を使用してデータ送信を実行する際は、次の送信を実行するまでに十分な時間をおい てください。時間をあけないで送信した場合、モジュール B からモジュール C への無線通信が完 了していないために電波干渉が発生し、モジュール C にデータが届かない可能性が高くなります。 送信待ち時間は、以下に示すモジュールの最大転送待ち時間にマージンを加えたものとしてく ださい。

最大転送待ち時間=無線通信時間(1 パケット分) × (再送回数 + 1)

ペイロード 240Byte の場合

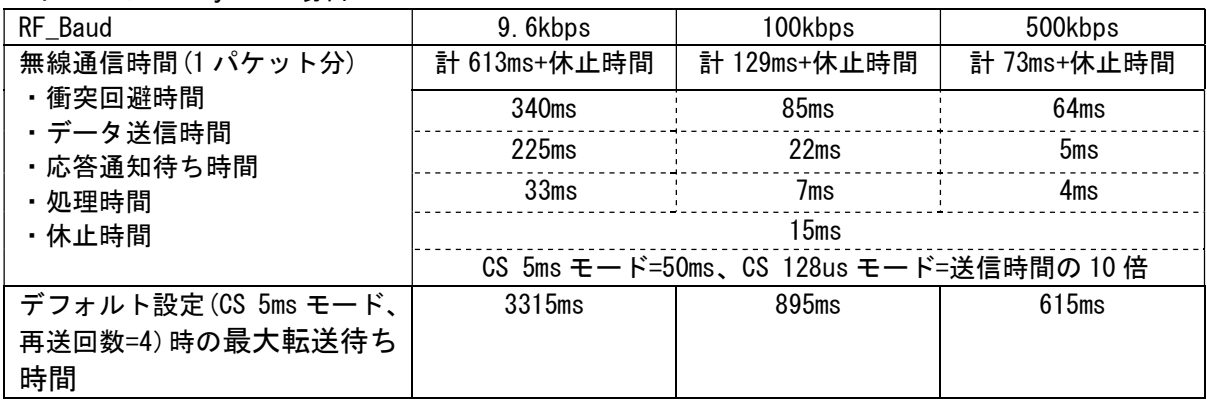

# 5. 工場出荷設定

工場出荷値設定を以下に示します。

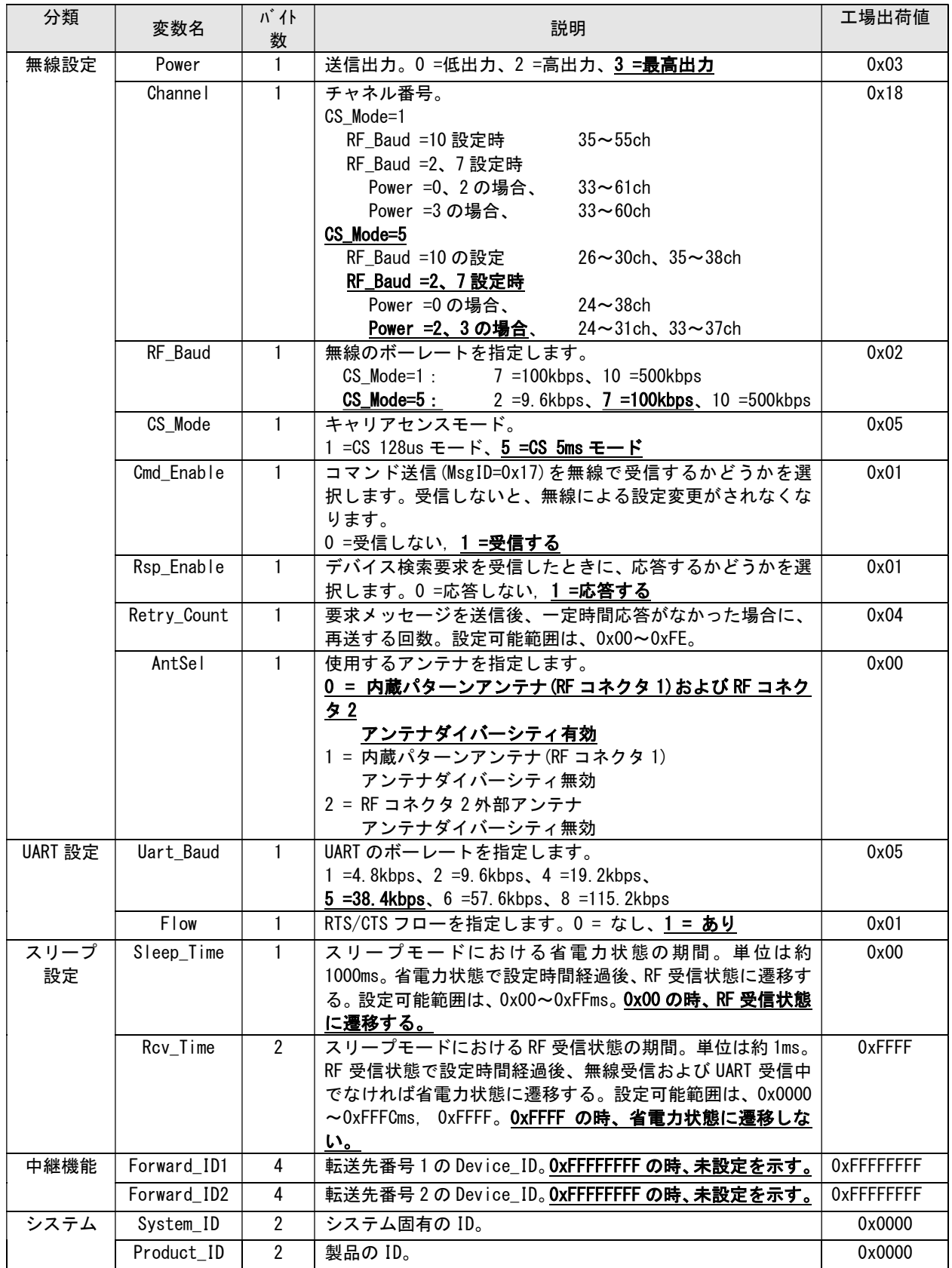

TY92SS-E2730

ソフトウェアコマンドマニュアル

E21-101956-101 第 1.3 版 2020.7

NECプラットフォームズ株式会社

会社名、商品名は各社の商標または登録商標です。

©2017-2020 NEC Platforms, Ltd. NECプラットフォームズの許可なく複製・改変などを行うことはできません。